# Oracle ZFS Storage Appliance Object API Guide for Amazon S3 Service Support, Release OS8.8.x

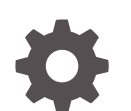

F13774-06 November 2023

**ORACLE** 

Oracle ZFS Storage Appliance Object API Guide for Amazon S3 Service Support, Release OS8.8.x,

F13774-06

Copyright © 2019, 2023, Oracle and/or its affiliates.

Primary Author: Heidi Hall

This software and related documentation are provided under a license agreement containing restrictions on use and disclosure and are protected by intellectual property laws. Except as expressly permitted in your license agreement or allowed by law, you may not use, copy, reproduce, translate, broadcast, modify, license, transmit, distribute, exhibit, perform, publish, or display any part, in any form, or by any means. Reverse engineering, disassembly, or decompilation of this software, unless required by law for interoperability, is prohibited.

The information contained herein is subject to change without notice and is not warranted to be error-free. If you find any errors, please report them to us in writing.

If this is software, software documentation, data (as defined in the Federal Acquisition Regulation), or related documentation that is delivered to the U.S. Government or anyone licensing it on behalf of the U.S. Government, then the following notice is applicable:

U.S. GOVERNMENT END USERS: Oracle programs (including any operating system, integrated software, any programs embedded, installed, or activated on delivered hardware, and modifications of such programs) and Oracle computer documentation or other Oracle data delivered to or accessed by U.S. Government end users are "commercial computer software," "commercial computer software documentation," or "limited rights data" pursuant to the applicable Federal Acquisition Regulation and agency-specific supplemental regulations. As such, the use, reproduction, duplication, release, display, disclosure, modification, preparation of derivative works, and/or adaptation of i) Oracle programs (including any operating system, integrated software, any programs embedded, installed, or activated on delivered hardware, and modifications of such programs), ii) Oracle computer documentation and/or iii) other Oracle data, is subject to the rights and limitations specified in the license contained in the applicable contract. The terms governing the U.S. Government's use of Oracle cloud services are defined by the applicable contract for such services. No other rights are granted to the U.S. Government.

This software or hardware is developed for general use in a variety of information management applications. It is not developed or intended for use in any inherently dangerous applications, including applications that may create a risk of personal injury. If you use this software or hardware in dangerous applications, then you shall be responsible to take all appropriate fail-safe, backup, redundancy, and other measures to ensure its safe use. Oracle Corporation and its affiliates disclaim any liability for any damages caused by use of this software or hardware in dangerous applications.

Oracle®, Java, and MySQL are registered trademarks of Oracle and/or its affiliates. Other names may be trademarks of their respective owners.

Intel and Intel Inside are trademarks or registered trademarks of Intel Corporation. All SPARC trademarks are used under license and are trademarks or registered trademarks of SPARC International, Inc. AMD, Epyc, and the AMD logo are trademarks or registered trademarks of Advanced Micro Devices. UNIX is a registered trademark of The Open Group.

This software or hardware and documentation may provide access to or information about content, products, and services from third parties. Oracle Corporation and its affiliates are not responsible for and expressly disclaim all warranties of any kind with respect to third-party content, products, and services unless otherwise set forth in an applicable agreement between you and Oracle. Oracle Corporation and its affiliates will not be responsible for any loss, costs, or damages incurred due to your access to or use of third-party content, products, or services, except as set forth in an applicable agreement between you and Oracle.

Copyright © 2019, 2023, Oracle et/ou ses affiliés.

Ce logiciel et la documentation qui l'accompagne sont protégés par les lois sur la propriété intellectuelle. Ils sont concédés sous licence et soumis à des restrictions d'utilisation et de divulgation. Sauf stipulation expresse de votre contrat de licence ou de la loi, vous ne pouvez pas copier, reproduire, traduire, diffuser, modifier, accorder de licence, transmettre, distribuer, exposer, exécuter, publier ou afficher le logiciel, même partiellement, sous quelque forme et par quelque procédé que ce soit. Par ailleurs, il est interdit de procéder à toute ingénierie inverse du logiciel, de le désassembler ou de le décompiler, excepté à des fins d'interopérabilité avec des logiciels tiers ou tel que prescrit par la loi.

Les informations fournies dans ce document sont susceptibles de modification sans préavis. Par ailleurs, Oracle Corporation ne garantit pas qu'elles soient exemptes d'erreurs et vous invite, le cas échéant, à lui en faire part par écrit.

Si ce logiciel, la documentation du logiciel, les données (telles que définies dans la réglementation "Federal Acquisition Regulation") ou la documentation qui l'accompagne sont livrés sous licence au Gouvernement des Etats-Unis, ou à quiconque qui aurait souscrit la licence de ce logiciel pour le compte du Gouvernement des Etats-Unis, la notice suivante s'applique :

UTILISATEURS DE FIN DU GOUVERNEMENT É.-U. : programmes Oracle (y compris tout système d'exploitation, logiciel intégré, tout programme intégré, installé ou activé sur le matériel livré et les modifications de tels programmes) et documentation sur l'ordinateur d'Oracle ou autres logiciels OracleLes données fournies aux utilisateurs finaux du gouvernement des États-Unis ou auxquelles ils ont accès sont des "logiciels informatiques commerciaux", des "documents sur les logiciels informatiques commerciaux" ou des "données relatives aux droits limités" conformément au règlement fédéral sur l'acquisition applicable et aux règlements supplémentaires propres à l'organisme. À ce titre, l'utilisation, la reproduction, la duplication, la publication, l'affichage, la divulgation, la modification, la préparation des œuvres dérivées et/ou l'adaptation des i) programmes Oracle (y compris tout système d'exploitation, logiciel intégré, tout programme intégré, installé, ou activé sur le matériel livré et les modifications de ces programmes), ii) la documentation informatique d'Oracle et/ou iii) d'autres données d'Oracle, sont assujetties aux droits et aux limitations spécifiés dans la licence contenue dans le contrat applicable. Les conditions régissant l'utilisation par le gouvernement des États-Unis des services en nuage d'Oracle sont définies par le contrat applicable à ces services. Aucun autre droit n'est accordé au gouvernement américain.

Ce logiciel ou matériel a été développé pour un usage général dans le cadre d'applications de gestion des informations. Ce logiciel ou matériel n'est pas conçu ni n'est destiné à être utilisé dans des applications à risque, notamment dans des applications pouvant causer un risque de dommages corporels. Si vous utilisez ce logiciel ou matériel dans le cadre d'applications dangereuses, il est de votre responsabilité de prendre toutes les mesures de secours, de sauvegarde, de redondance et autres mesures nécessaires à son utilisation dans des conditions optimales de sécurité. Oracle Corporation et ses affiliés déclinent toute responsabilité quant aux dommages causés par l'utilisation de ce logiciel ou matériel pour des applications dangereuses.

Oracle®, Java, et MySQL sont des marques déposées d'Oracle Corporation et/ou de ses affiliés. Tout autre nom mentionné peut être une marque appartenant à un autre propriétaire qu'Oracle.

Intel et Intel Inside sont des marques ou des marques déposées d'Intel Corporation. Toutes les marques SPARC sont utilisées sous licence et sont des marques ou des marques déposées de SPARC International, Inc. AMD, Epyc, et le logo AMD sont des marques ou des marques déposées d'Advanced Micro Devices. UNIX est une marque déposée de The Open Group.

Ce logiciel ou matériel et la documentation qui l'accompagne peuvent fournir des informations ou des liens donnant accès à des contenus, des produits et des services émanant de tiers. Oracle Corporation et ses affiliés déclinent toute responsabilité et excluent toute garantie expresse ou implicite quant aux contenus, produits ou services émanant de tiers, sauf mention contraire stipulée dans un contrat entre vous et Oracle. En aucun cas, Oracle Corporation et ses affiliés ne sauraient être tenus pour responsables des pertes subies, des coûts occasionnés ou des dommages causés par l'accès à des contenus, produits ou services tiers, ou à leur utilisation, sauf mention contraire stipulée dans un contrat entre vous et Oracle.

# **Contents**

### 1 [Getting Started with the Oracle ZFS Storage Appliance S3 Object](#page-13-0) [API Service](#page-13-0)

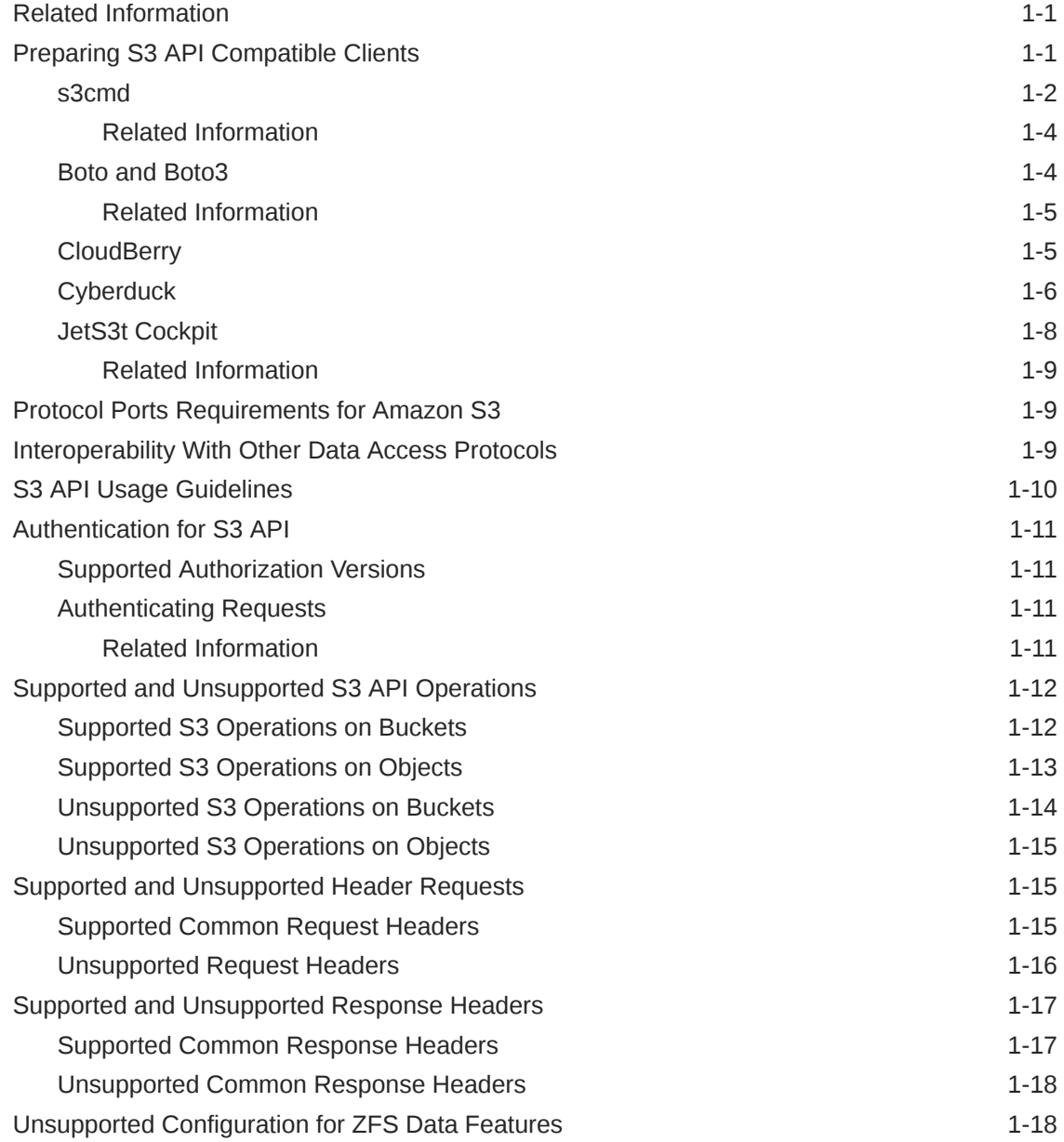

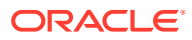

### 2 [Working with the Oracle ZFS Storage Appliance S3 Object API](#page-32-0) [Service](#page-32-0)

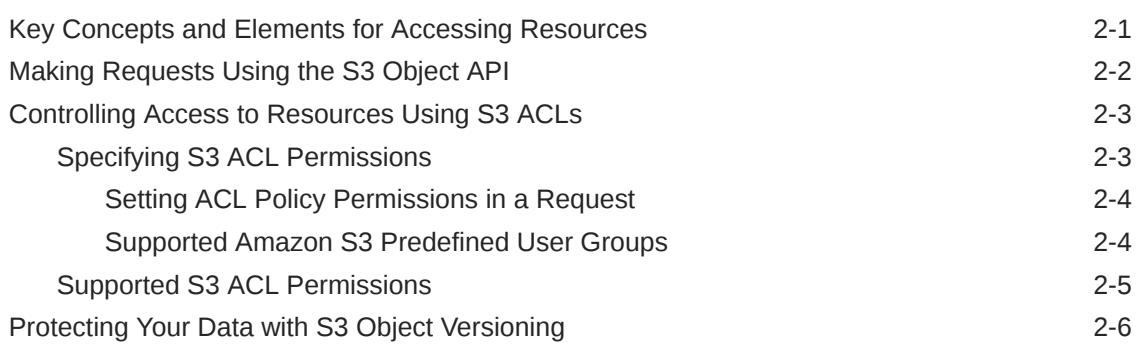

### 3 [S3 Object API Operation Command Reference](#page-38-0)

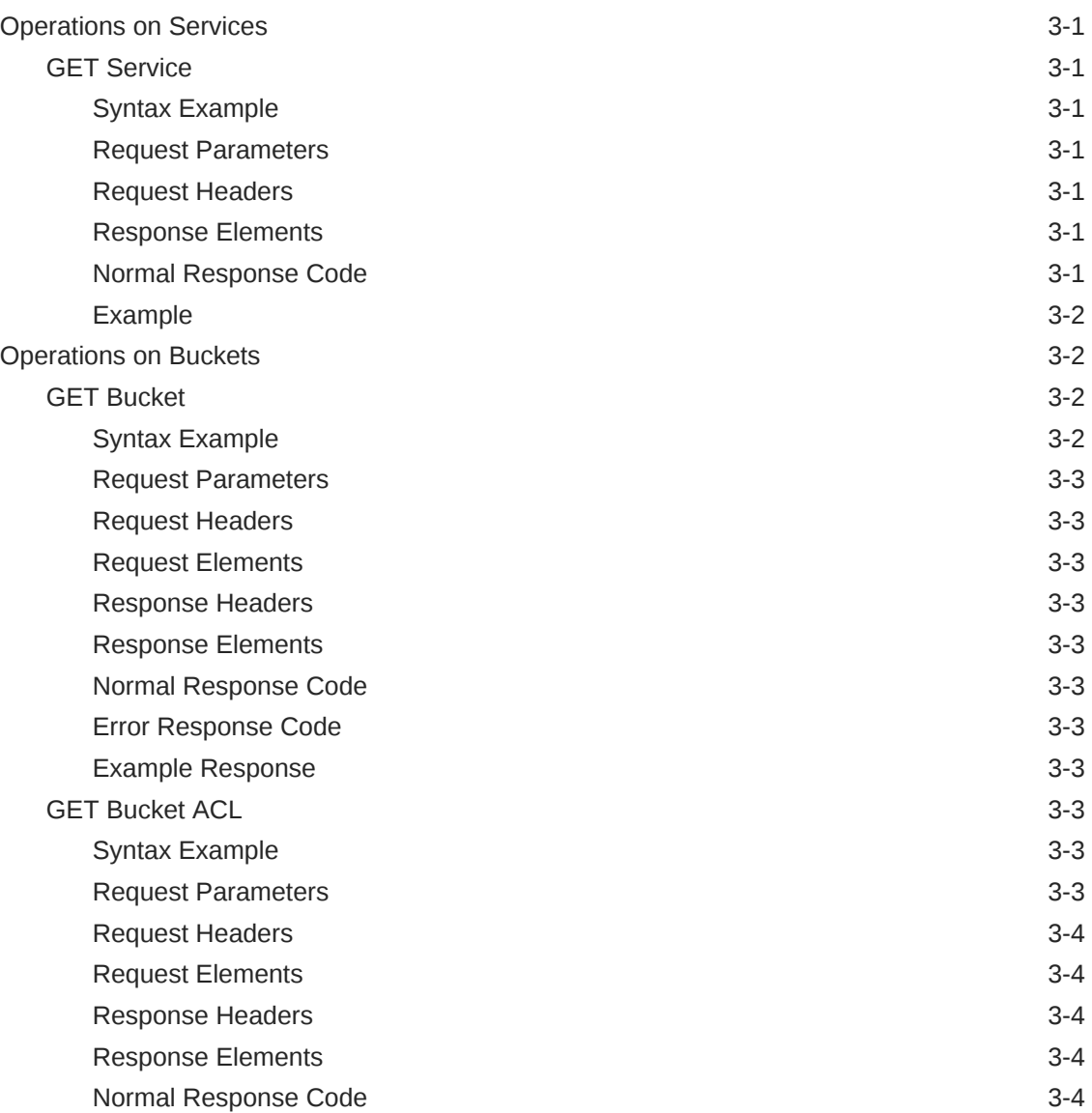

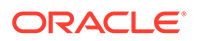

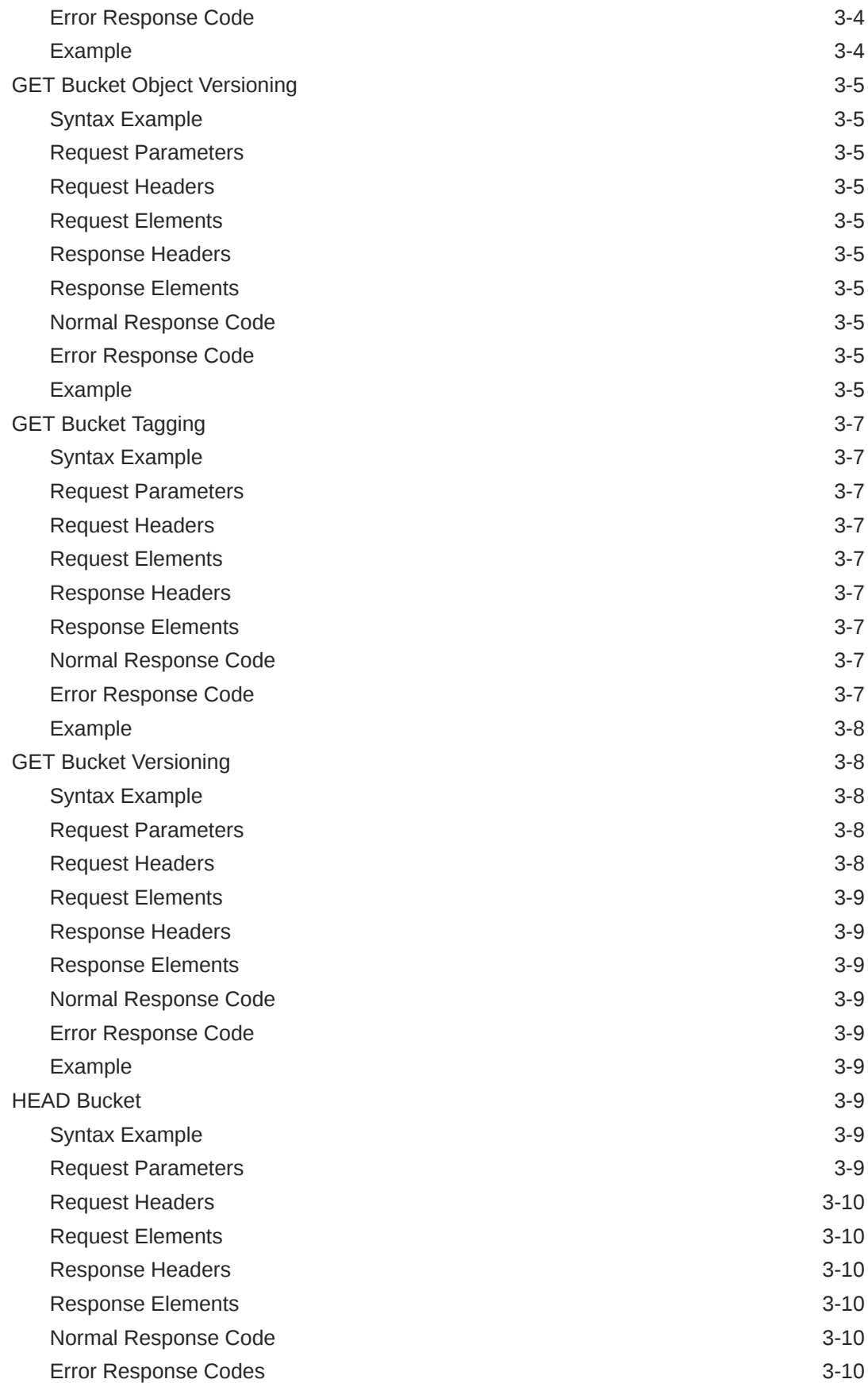

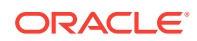

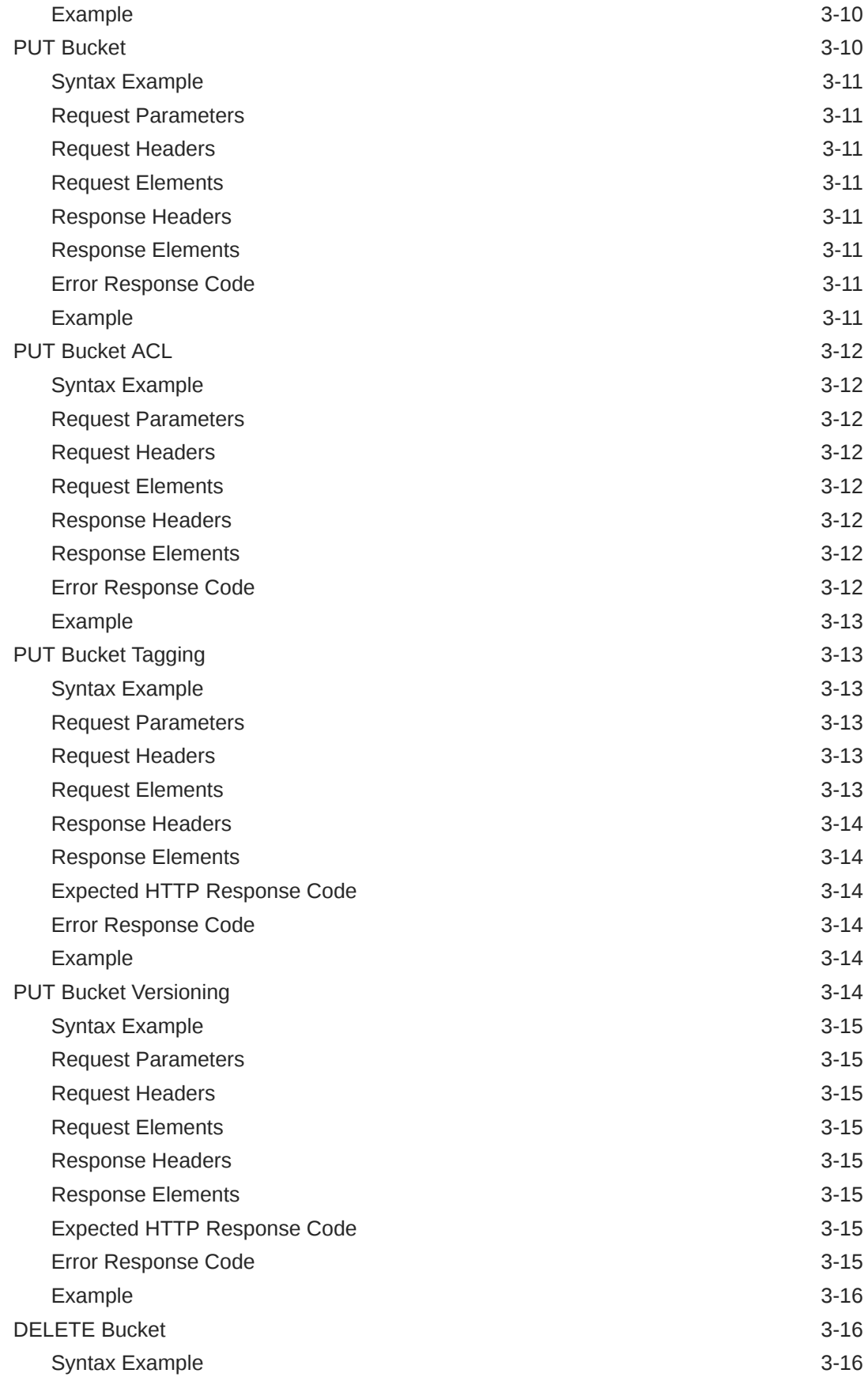

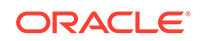

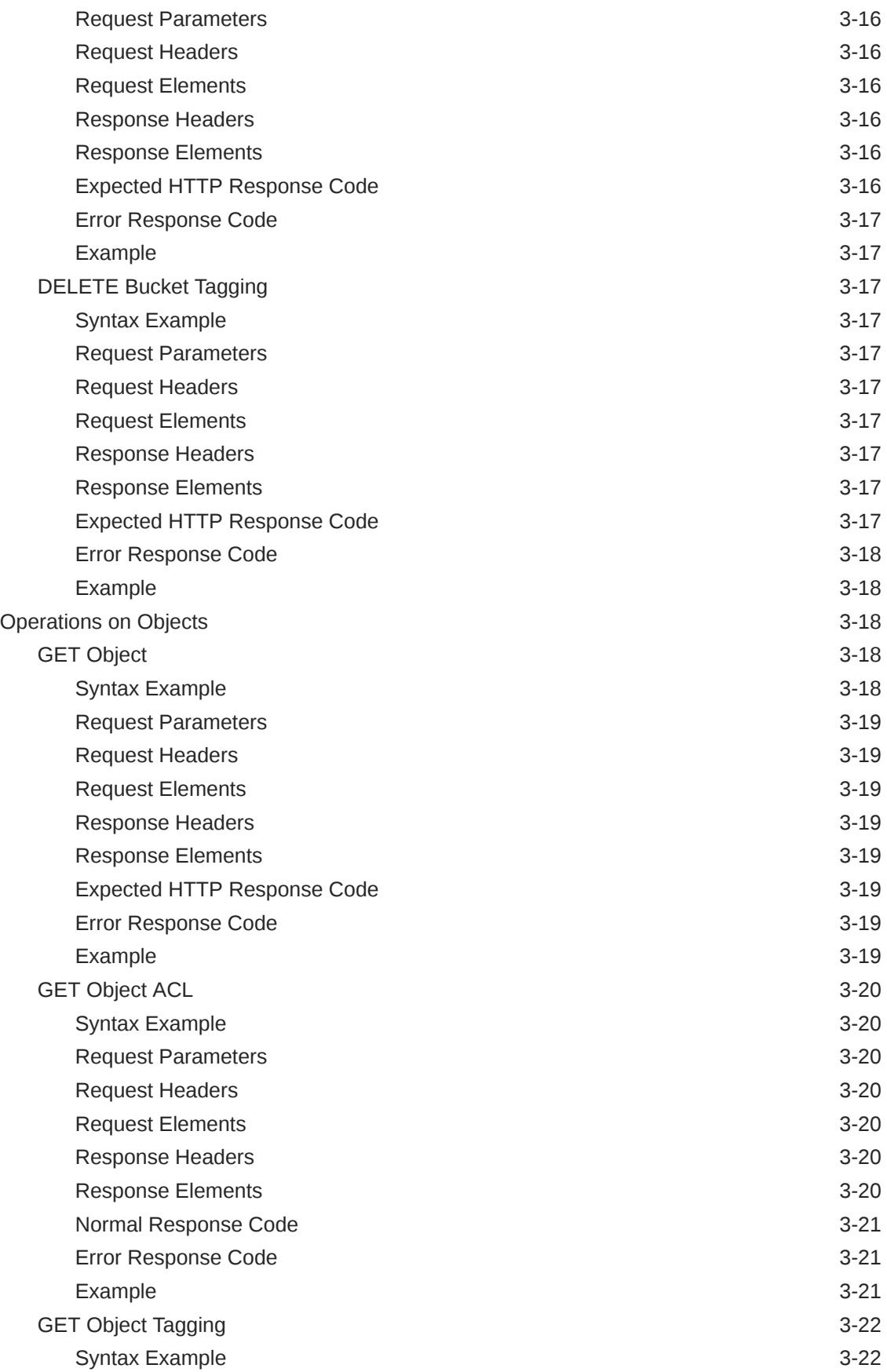

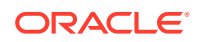

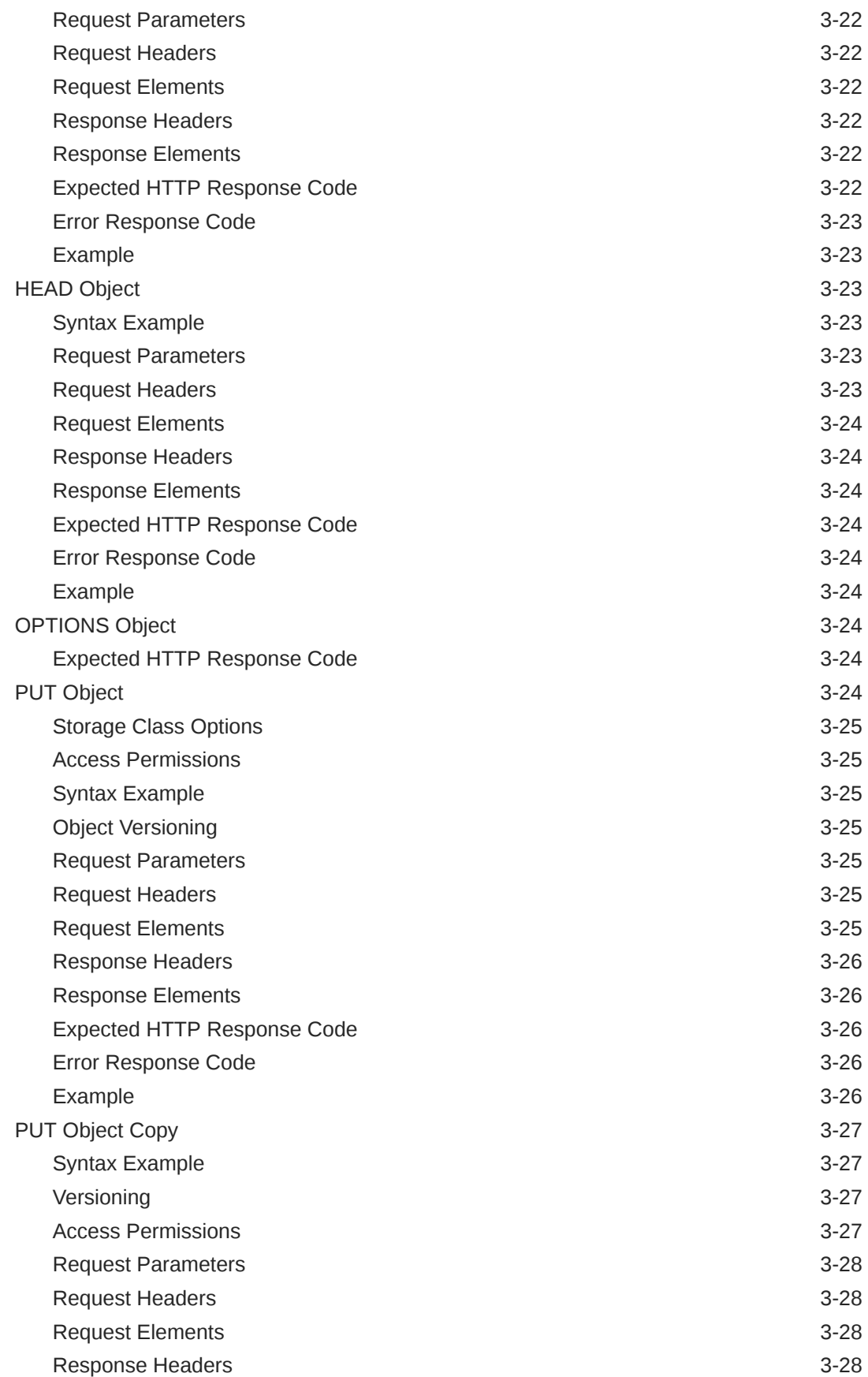

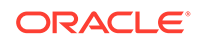

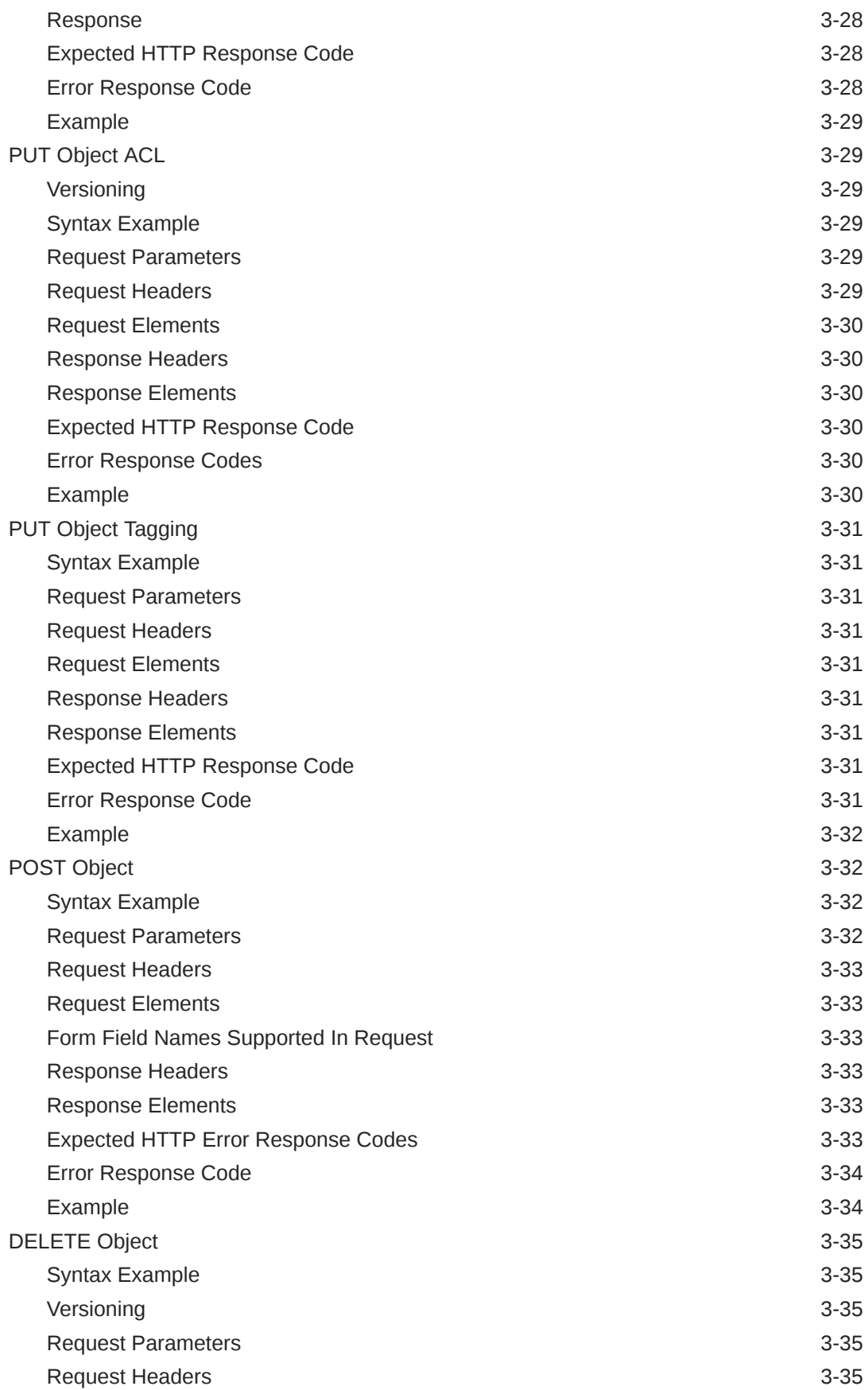

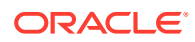

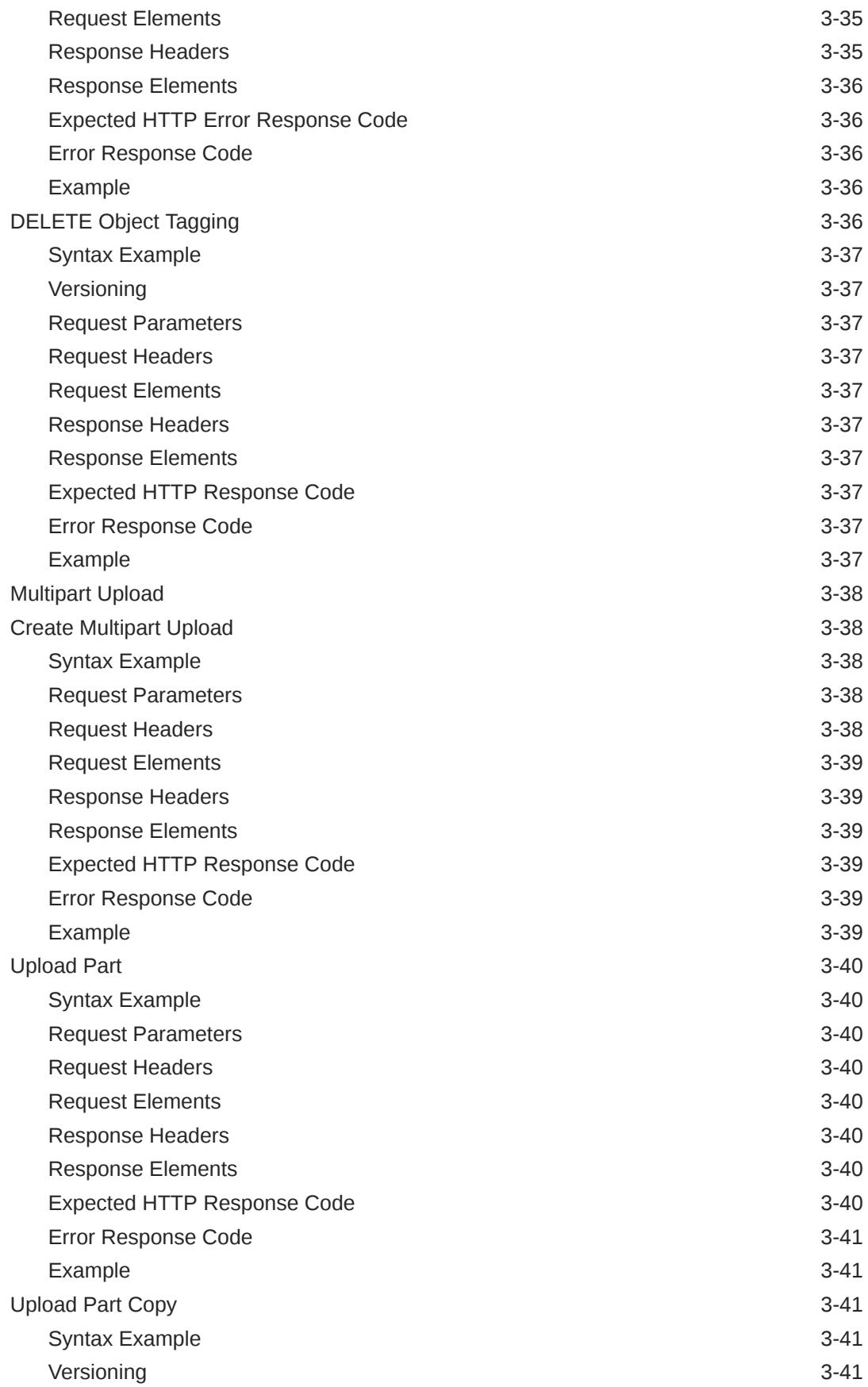

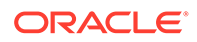

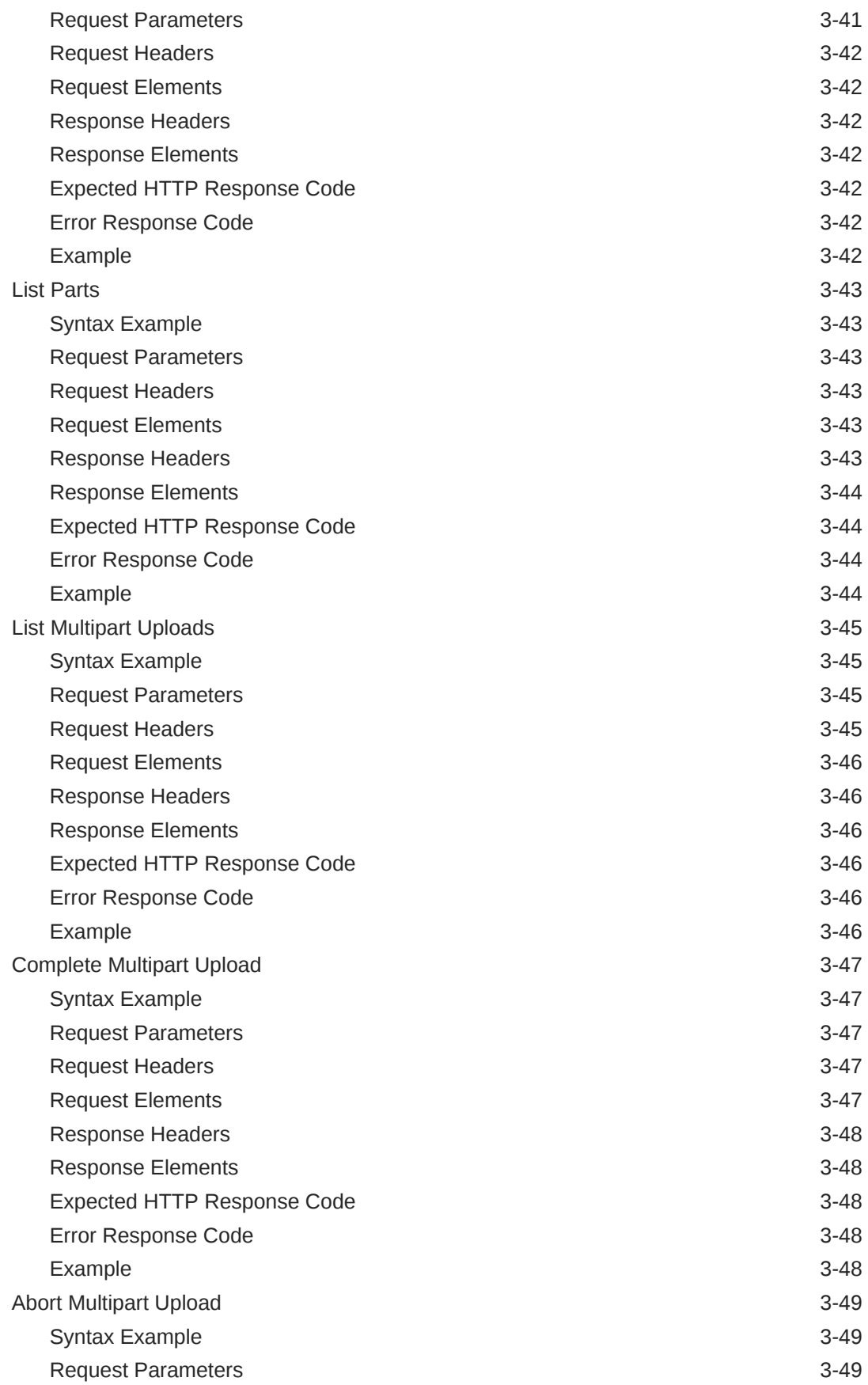

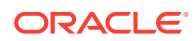

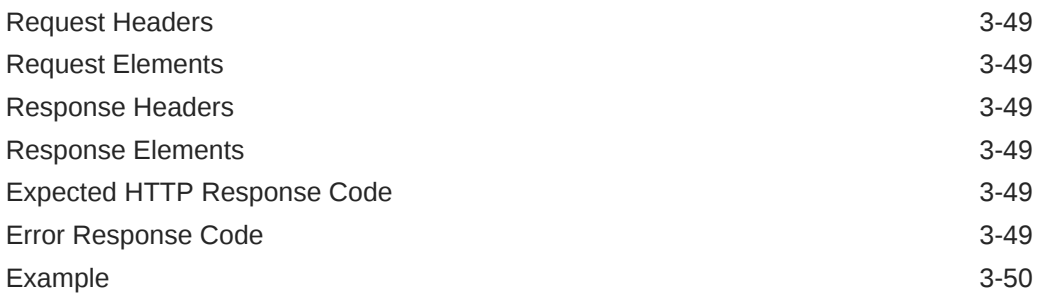

# 4 [S3 Client Error Handling Reference](#page-88-0)

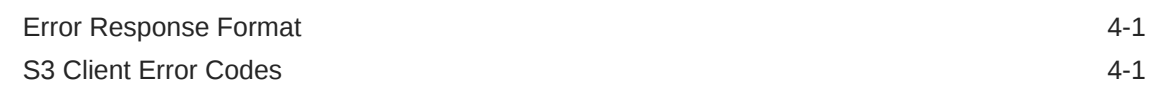

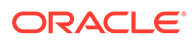

# <span id="page-13-0"></span>1

# Getting Started with the Oracle ZFS Storage Appliance S3 Object API Service

The Oracle ZFS Storage Appliance S3 Object API Service enables Amazon S3 clients and applications to store content on an Oracle ZFS Storage Appliance filesystem. The following sections provide information to help you get started with using the Oracle ZFS Storage Appliance S3 Object API Service.

- Preparing S3 API Compatible Clients
- [Protocol Ports Requirements for Amazon S3](#page-21-0)
- [Interoperability With Other Data Access Protocols](#page-21-0)
- **[S3 API Usage Guidelines](#page-22-0)**
- [Authentication for S3 API](#page-23-0)
- [Supported and Unsupported S3 API Operations](#page-24-0)
- [Supported and Unsupported Response Headers](#page-29-0)
- [Unsupported Configuration for ZFS Data Features](#page-30-0)

## Related Information

- [Oracle ZFS Storage Appliance RESTful API Guide, Release OS8.8.x](https://docs.oracle.com/en/storage/zfs-storage/zfs-appliance/os8-8-x/restful-api-guide/)
- [Using Oracle Cloud Infrastructure Object Storage Classic](https://docs.oracle.com/en-us/iaas/Content/Object/Tasks/s3compatibleapi.htm)

# Preparing S3 API Compatible Clients

The Oracle ZFS Storage Appliance S3 Object API Service supports the following Amazon S3 compatible clients.

#### **Note:**

Other S3 compatible clients might work but have not been tested.

- [s3cmd](#page-14-0)
- [Boto and Boto3](#page-16-0)
- **[CloudBerry](#page-17-0)**
- **[Cyberduck](#page-18-0)**
- [JetS3t Cockpit](#page-20-0)

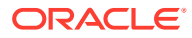

### <span id="page-14-0"></span>s3cmd

This topic provides example information to help you install, configure, and use the s3cmd command-line tool. For additional information about this tool, refer to the product documentation listed under "Related Information" at the end of this section.

#### **Installation Example: s3cmd Client**

In the following example, the GitHub address is used to clone and install the  $s3cmd$ client:

```
git clone https://github.com/s3cmd
cd s3cmd
python setup.py install
```
#### **Configuration Example: Create and Configure the Default Configuration File**

A default configuration file eliminates the need to provide an  $s3cfg$  configuration file for each client session, which must be specified in the command line. To work with the Oracle ZFS Storage Appliance S3 Object API Service, the configuration file must have specific properties set. Use the following examples to create and configure the default configuration file.

Create a default configuration file in the user's home directory by entering the following command:

s3cmd --configure

For a Microsoft Windows system, see [About the s3cmd configuration file](https://s3tools.org/kb/item14.htm) for the default configuration file name and its location.

Leave all prompts empty except for the last two:

```
Test access with supplied credentials? [Y/n] n
```

```
Save settings? [y/N] y
Configuration saved to '/Users/<user>/.s3cfg'
```
Next, configure the following properties in the default configuration file:

access key

This property points to the key required for S3 Authentication. For additional details, see [Authentication for S3 API](#page-23-0).

host base

This property points to the network address of the Oracle ZFS Storage Appliance system and the share object store that was enabled for the S3 service.

host bucket

This property must be empty.

secret key

This property points to the secret key generated for S3 authentication.

use https

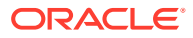

This property is for disabling or enabling the HTTPS service. For instance, set the use https property to False to disable the HTTPS service, or set it to True to enable the HTTPS service.

#### Example:

```
cat .s3cfg
[default]
access_key = 
              your_access_key-ID
host base =
              hostname.example.com/s3/v1/export/S3_enabled_share
host bucket =
secret key = your_secret key
use https = False
```
#### **Usage Examples: s3cmd Client**

The following examples show interaction with the Oracle ZFS Storage Appliance S3 Object API Service. Additional usage information about the s3cmd command-line tool is available at the [S3 Tools website.](https://s3tools.org/usage) For more usage information, see

List all buckets:

s3cmd -c .s3cfg ls

Create a new bucket named new bucket:

s3cmd -c .s3cfg mb s3://new bucket

Upload file abc.txt to new bucket:

s3cmd -c .s3cfg put abc.txt s3://new\_bucket

List all objects in new bucket:

s3cmd -c .s3cfg ls s3://new\_bucket

Download object abc.txt from new bucket to a new file abc.2.txt:

s3cmd -c .s3cfg get s3://new\_bucket/abc.txt abc.2.txt

Delete object abc.txt from new bucket:

s3cmd -c .s3cfg del s3://new\_bucket/abc.txt

Delete bucket new bucket:

s3cmd -c .s3cfg rb s3://new bucket

Run command in debug mode using option --debug:

```
s3cmd -c .s3cfg cmd parameters --debug
```
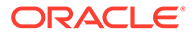

### <span id="page-16-0"></span>Related Information

- See [Installation of s3cmd package](https://github.com/s3tools/s3cmd/blob/master/INSTALL.md) on the GitHub website for s3cmd installation information.
- See the [S3 Tools website](https://s3tools.org/usage) for Amazon S3 tools and usage.
- See [Amazon S3 Compatibility API](https://docs.cloud.oracle.com/iaas/Content/Object/Tasks/s3compatibleapi.htm) in Oracle Cloud Infrastructure documentation.

### Boto and Boto3

The following sections provide example information to help you install, configure, and use the Boto and Boto3 command-line tools. For additional information about these tools, refer to the product documentation listed under "Related Information" at the end of this section.

# **Note:** Boto and Boto3 are client functions in Amazon Web Services (AWS) Software Development Kit (SDK) for Python. Boto3 is the next generation of Boto and is available for general use.

#### **Installation Example: Boto and Boto3**

Install the latest version of Boto or Boto3 using pip, for example:

```
pip install boto
```
pip install boto3

#### **Configuration Example: Boto and Boto3**

Prior to using Boto (or Boto3), you need to set up authentication credentials. Authentication credentials can be configured in multiple ways. For instance, you can pass authentication credentials as parameter methods, environmental variables, or within a file such as a shared credentials file or an AWS configuration file. The following example defines the authentication credentials in an AWS configuration file.

```
cat ~/.aws/credentials
[default]
aws_access_key_id = YOUR_ID
aws_secret_access_key = YOUR_SECRET
```
#### **Usage Examples: Boto and Boto3**

The following Boto and Boto3 examples show interaction with the Oracle ZFS Storage Appliance S3 Object API Service.

#### **Boto:**

#!/usr/bin/env python

import boto

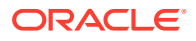

```
import boto.s3.connection
access key = 'coma-04042017'secret key = 'd0f8c646dc4303930c547b85ef549ce80aa0709f4720436ab8f24afeaebf80b9'
conn = boto.connect s3(
  aws_access_key_id = coma-04042017,
  aws secret access key =
d0f8c646dc4303930c547b85ef549ce80aa0709f4720436ab8f24afeaebf80b9,
   host = "x4200-85.us.example.com", # Storage appliance host name.
  port = 443, \qquad # Set to HTTPS port number for HTTPS connection.
  is secure=True, \qquad # Set to True for HTTPS connection.
  debug = 2,
   path = "/s3/v1/export/coma", # Configured share S3 filesystem.
   calling format=boto.s3.connection.OrdinaryCallingFormat()
\overline{\phantom{a}}
```
bucket = conn.create\_bucket('new\_bucket')

#### **Boto3:**

```
#!/usr/bin/env python
import boto3
access_key = 'open-sesame'
secret key = 'ddc37fc17a3837dcb4757612cefa8f4cf0be9508b51b6d6a1087c24e3d7da95f'
b3 session = boto3. Session(aws access key id=access key,
                           aws secret access key=secret key,
                            region_name='lalaland')
b3_client = b3_session.client('s3', endpoint_url="https://192.0.2.0/s3/v1/export/
mystore")
```
bucket = b3\_client.create\_bucket(Bucket="newbucket")

### Related Information

- See the [GitHub boto website](https://github.com/boto/boto) for the latest versions of Boto or Boto3.
- See the [Boto 3 Documentation](https://boto3.amazonaws.com/v1/documentation/api/latest/index.html) for installation, configuration, and use with Amazon S3.

### **CloudBerry**

The following sections provide example information to help you install, configure, and use CloudBerry backup tools. For additional information about this tool, refer to the [CloudBerry](https://www.msp360.com/cloudberry-products.aspx) [website.](https://www.msp360.com/cloudberry-products.aspx)

#### **Installation: CloudBerry**

Download and install the appropriate version from the CloudBerry website.

#### **Configuration Example: CloudBerry**

The following CloudBerry Client configuration is based on Windows 10. To configure an S3 compatible account, perform the following:

- **1.** In the **Select Cloud Storage** dialog box, choose **S3 Compatible**.
- **2.** In the **S3 Storage Account** dialog box, do the following:

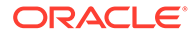

<span id="page-18-0"></span>Enter the access key, secret key, and the service point.

Note that the service point is provided on the Oracle ZFS Storage Appliance share protocol. For example:

https://*appliance\_hostname*.*example*.com/s3/v1/export/*S3\_enabled\_sharename*/

Do not omit the trailing /.

- In the **Bucket name** field, specify a new bucket name or an existing one.
- Click **Advanced Settings** and clear the **SSL** check box.

#### **Usage: CloudBerry**

Start backing up files by (1) selecting the S3 compatible account that you just created and (2) following the CloudBerry backup plan and restore plan wizard.

### **Cyberduck**

The following sections provide example information to help you install, configure, and use the Cyberduck S3 compatible browser. For additional information about this S3 compatible browser, refer to the [Cyberduck website](https://cyberduck.io/).

#### **Installation: Cyberduck**

Download and install the appropriate version from the Cyberduck website.

#### **Configuration Example: Cyberduck**

The configuration is based on a Cyberduck client on Windows 10. The default Cyberduck S3 profile does *not* support the Oracle ZFS Storage Appliance S3 API. An Oracle ZFS Storage Appliance Cyberduck profile template must be created manually. See the following examples:

#### **Oracle ZFS Storage Appliance S3 (HTTPS) Cyberduck Profile:**

The Oracle ZFS Storage Appliance S3 (HTTPS) Cyberduck profile uses S3 signature v4 (recommended version).

```
<?xml version="1.0" encoding="UTF-8"?>
<!DOCTYPE plist PUBLIC "-//Apple//DTD PLIST 1.0//EN" "https://www.apple.com/DTDs/
PropertyList-1.0.dtd">
<plist version="1.0">
     <dict>
         <key>Protocol</key>
         <string>s3</string>
        <key>Vendor</key>
         <string>s3-https</string>
        <key>Scheme</key>
         <string>https</string>
         <key>Description</key>
         <string>S3 (HTTPS)</string>
         <key>Default Port</key>
         <string>443</string>
         <key>Hostname Configurable</key>
        \langletrue/>
         <key>Port Configurable</key>
         <true/>
        <key>Context</key>
         <string>/s3/v1/export/SHARE</string>
```
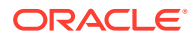

 </dict> </plist>

#### **Oracle ZFS Storage Appliance AWS2 Signature Version (HTTPS) Cyberduck Profile:**

The Oracle ZFS Storage Appliance AWS2 Signature Version (HTTPS) Cyberduck profile uses S3 signature v2.

```
<?xml version="1.0" encoding="UTF-8"?>
<!DOCTYPE plist PUBLIC "-//Apple//DTD PLIST 1.0//EN" "https://www.apple.com/DTDs/
PropertyList-1.0.dtd">
<plist version="1.0">
     <dict>
         <key>Protocol</key>
         <string>s3</string>
        <key>Vendor</key>
         <string>s3-aws2-https</string>
        <key>Scheme</key>
         <string>https</string>
         <key>Description</key>
         <string>S3 AWS2 Signature Version (HTTPS)</string>
         <key>Default Port</key>
         <string>443</string>
         <key>Hostname Configurable</key>
        <true/ <key>Port Configurable</key>
        <true/ <key>Authorization</key>
         <string>AWS2</string>
        <key>Context</key>
         <string>/s3/v1/export/SHARE</string>
     </dict>
</plist>
```
In both templates, you need to change "SHARE" in the "Context" keyword to the share that has S3 service enabled. For example, you can change it to  $/s3/v1/e$ xport/

*S3\_enabled\_share* .

<key>Context</key>

<string>/s3/v1/export/*S3\_enabled\_share*</string>

#### **Cyberduck GUI-based Configuration:**

- **1.** Double-click the profile file you just created. An S3 configuration dialog box appears.
- **2.** In the S3 configuration dialog box, specify the server address that points to the appliance. For example, *appliance\_hostname*.*example*.com
- **3.** In the S3 configuration dialog box, click **Close**. An S3 bookmark for the Oracle ZFS Storage Appliance system appears.
- **4.** Double-click the bookmark. A Login dialog box appears.
- **5.** In the Login dialog box, specify the required **Access Key** and **Secret Keys**, then click **Login**.

You have successfully logged in to your Cyberduck S3 account.

#### **Usage: Cyberduck**

Cyberduck works as a file explorer, enabling you to browse the Amazon S3 storage service, such as a hard disk.

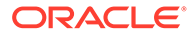

### <span id="page-20-0"></span>JetS3t Cockpit

The following sections provide example information to help you install, configure, and use the JetS3t Cockpit application. For additional information about this application, refer to the product documentation listed under "Related Information" at the end of this section.

### **Note:**

JetS3t is a free, open-source Java toolkit and application suite for Amazon S3, Amazon CloudFront, and Google Storage for Developers. JetS3t Cockpit is a graphical Java application for viewing and managing AWS S3 content.

#### **Installation: JetS3t Cockpit**

Download the zip package from the GitHub [JetS3t site](https://github.com/mondain/jets3t). Unzip the package. Download Java JRE and JDK to use appliance and library.

#### **Configuration Example: JetS3t Cockpit**

To configure JetS3t Cockpit on Windows 10, follow these steps:

- **1.** Under jets3t package root, look for "RestS3Service, then edit configs/ jets3t properties as follows:
	- In the s3service.s3-endpoint=*property* , specify the network name for the appliance connection.
	- Specify the shared repository that is enabled for S3 by inserting the following line immediately after the line s3service.s3-endpoint=:

s3service.s3-endpoint-virtual-path=/s3/v1/export/*S3\_enabled\_share*

Replace *S3\_enabled\_share* with the name of the S3 enabled share.

Change the property value for buckets= from false to true.

```
###
# RestS3Service
###
s3service.https-only=true # if required, change from 'true' to 'false'
s3service.s3-endpoint=hostname.example.com # Storage appliance host name.
s3service.s3-endpoint-virtual-path=/s3/v1/export/S3_enabled_share # insert 
this line.
s3service.s3-endpoint-http-port=80
s3service.s3-endpoint-https-port=443
s3service.disable-dns-buckets=true # change from 'false' to 'true'.
s3service.default-bucket-location=US
s3service.enable-storage-classes=true
```
s3service.**default**-storage-class=STANDARD

**2.** Browse to the bin directory and double-click cockpit.bat. (/cockpit.sh if in Linux)

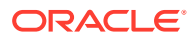

The JetS3t Cockpit Login dialog box appears.

<span id="page-21-0"></span>**3.** In the JetS3t Cockpit Login dialog box, click the **Direct Login** tab, and enter the **Access Key** and **Secret Keys**, then click **Login**.

You have successfully logged in to the JetS3t Cockpit account.

#### **Usage: JetS3t Cockpit**

Use the JetS3t Cockpit interface like a file explorer. If you want to use the jets3t library, refer to the JetS3t programmer guide and code samples for more information.

### Related Information

See the [JetS3t site](http://www.jets3t.org) site for documentation, including code samples.

## Protocol Ports Requirements for Amazon S3

The Oracle ZFS Storage Appliance S3 Object API operates on the following ports:

#### **Table 1-1 S3 Protocol Ports**

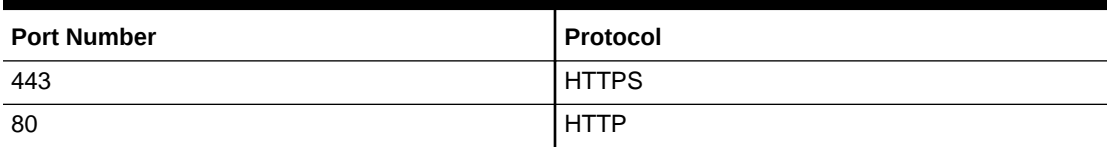

#### **Note:**

HTTP(S) requests sent to Oracle ZFS Storage Appliance that start with  $/s3/$  are intended for the Oracle ZFS Storage Appliance S3 API.

## Interoperability With Other Data Access Protocols

The following list defines interoperability limitations between the S3 protocol and other data access protocols:

#### **Note:**

Other data access protocols include SWIFT API, NFS, SMB, WebDAV, and so on.

- **Container and Bucket** A Swift container will appear as a bucket through S3 and a bucket as a container through Swift.
- **S3 Access** Any change made by another protocol to the Oracle ZFS Storage Appliance access control lists (ACLs) will have a direct effect on S3 access. The S3 Object API automatically ignores the Oracle ZFS Storage Appliance ACLs that cannot be mapped to S3 ACLs. Access to an object or bucket is dependent on the appliance ACL associations. Do *not* change the appliance ACLs on a filesystem or any of its contents via another protocol.

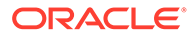

- <span id="page-22-0"></span>• **Read and Write Mode** – It is advisable to keep all other protocols in read-only mode when S3 is in read/write mode. If an object is edited by another protocol, users might see unexpected results the next time a request is made to retrieve the object. For instance, an edit from another protocol will be detected and checksums will be recalculated the next time the object is accessed using the S3 API.
- **DLO and Versioning Operations** Complex operations like Dynamic Large Object (DLO) and versioning are *not* supported for interoperability between SWIFT and S3. These operations, which are very protocol specific, will not work across object protocols. DLO and versioned objects will appear like normal objects from the other protocol. It is advisable to maintain caution when dealing with such objects as accidental deletion or editing could break the functionality for the other protocol.
- **User-Defined Metadata** User-defined metadata can be stored using either SWIFT or S3. User-defined metadata stored by one of the object protocols can then be retrieved by the other protocol. Note that S3 only allows setting of userdefined metadata for objects, whereas Swift allows it for containers and objects. The user metadata for containers will not be visible from S3.
- **Bucket Access** Only the object and bucket creator (owner) is permitted access to the object and bucket from the other protocols.

# S3 API Usage Guidelines

The following table describes usage guidelines for naming or mapping S3 API bucket directories and objects.

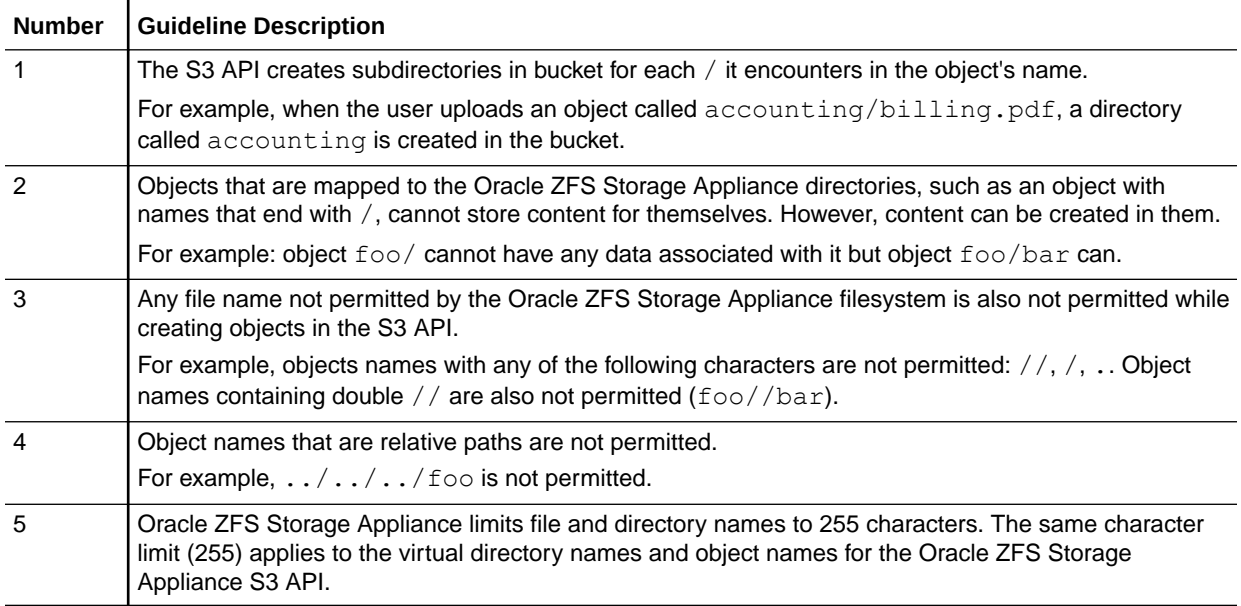

#### **Table 1-2 Usage Guidelines: S3 API**

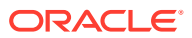

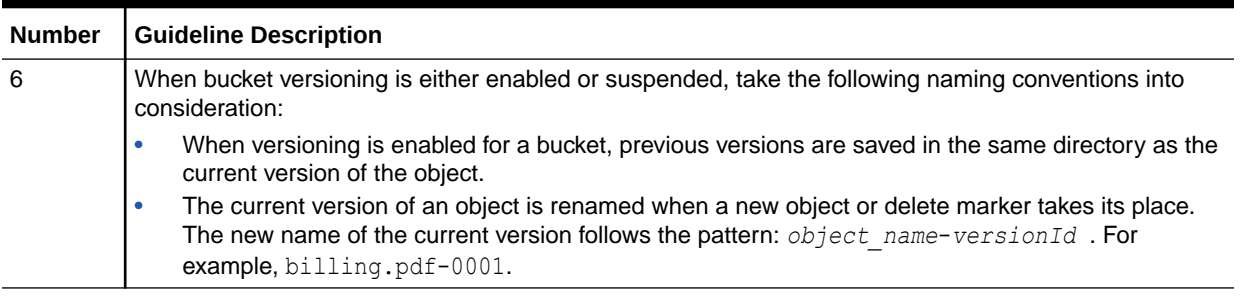

#### <span id="page-23-0"></span>**Table 1-2 (Cont.) Usage Guidelines: S3 API**

# Authentication for S3 API

The following sections identify general aspects of the S3 authentication process as it relates to the Oracle ZFS Storage Appliance S3 Object API Service. For detailed S3 authentication information, refer to the following Amazon S3 documentation:

- [Signing and Authenticating REST Requests](https://docs.aws.amazon.com/AmazonS3/latest/dev/RESTAuthentication.html)
- **Supported Authorization Versions**
- Authenticating Requests

### Supported Authorization Versions

The Oracle ZFS Storage Appliance S3 Object API Service supports both AWS S3 authentication v2 and v4. Both versions require you to create an access key and an associated secret key for proving your identity to the system.

#### **Signature Version 2 Format**:

Authorization: AWS *AWSAccessKeyId*:*Signature*

#### **Signature Version 4 Format** (recommended):

signature=*Hex*(*HMAC-SHA256*(*SigningKey, StringtoSign*)

### Authenticating Requests

For all S3 bucket operations and object operations, Amazon uses an authorization header in all requests to provide the authentication information. When a request is made, the secret key is used to generate a signature. This signature along with the access key are sent to the server as part of the HTTP/HTTPS request. The server will retrieve the secret key using the access key and generate its own signature. When the generated signature by the system matches the signature in the request, access is granted to the user who issued the keys.

### Related Information

- [Authenticating Requests \(AWS Signature Version 4\)](https://docs.aws.amazon.com/AmazonS3/latest/API/sig-v4-authenticating-requests.html)
- [Authenticating Requests \(AWS Signature Version 2\)](https://docs.aws.amazon.com/AmazonS3/latest/dev/auth-request-sig-v2.html)

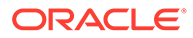

# <span id="page-24-0"></span>Supported and Unsupported S3 API Operations

Refer to the following sections for supported and unsupported S3 API operations on buckets and objects:

- Supported S3 Operations on Buckets
- [Supported S3 Operations on Objects](#page-25-0)
- [Unsupported S3 Operations on Buckets](#page-26-0)
- [Unsupported S3 Operations on Objects](#page-27-0)

### Supported S3 Operations on Buckets

The following table identifies bucket operations that are supported by the Oracle ZFS Storage Appliance S3 Object API Service.

#### **Table 1-3 Supported S3 Bucket Operations**

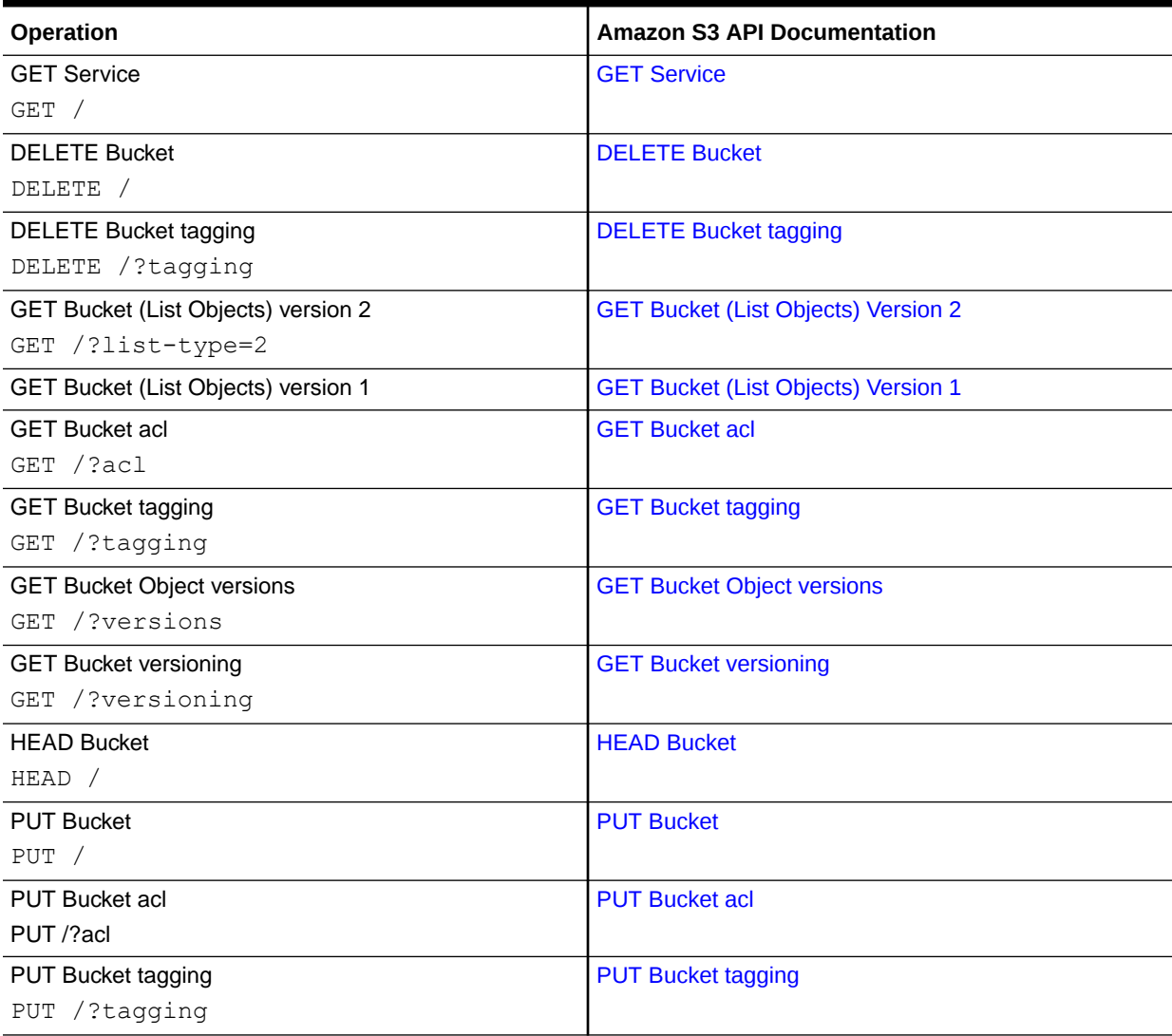

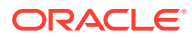

#### <span id="page-25-0"></span>**Table 1-3 (Cont.) Supported S3 Bucket Operations**

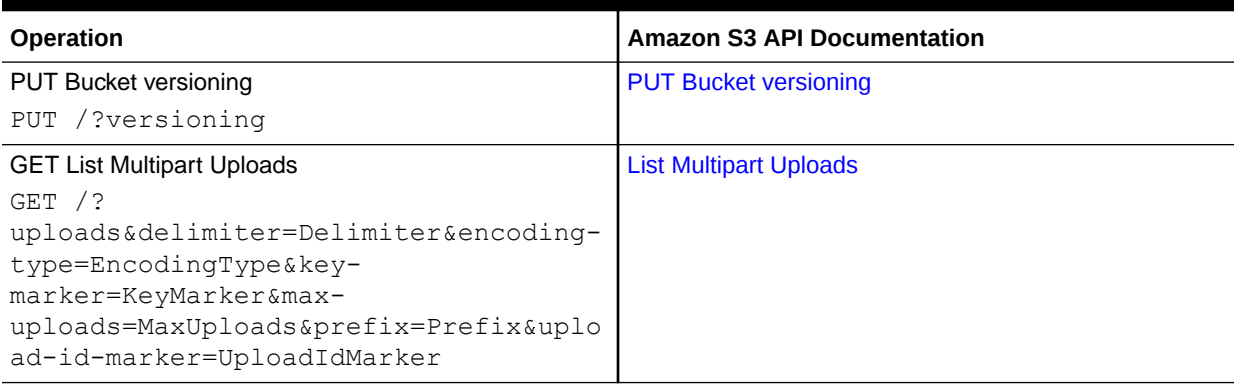

# Supported S3 Operations on Objects

The following table identifies object operations that are supported by the Oracle ZFS Storage Appliance S3 Object API Service.

#### **Table 1-4 Supported S3 Object Operations**

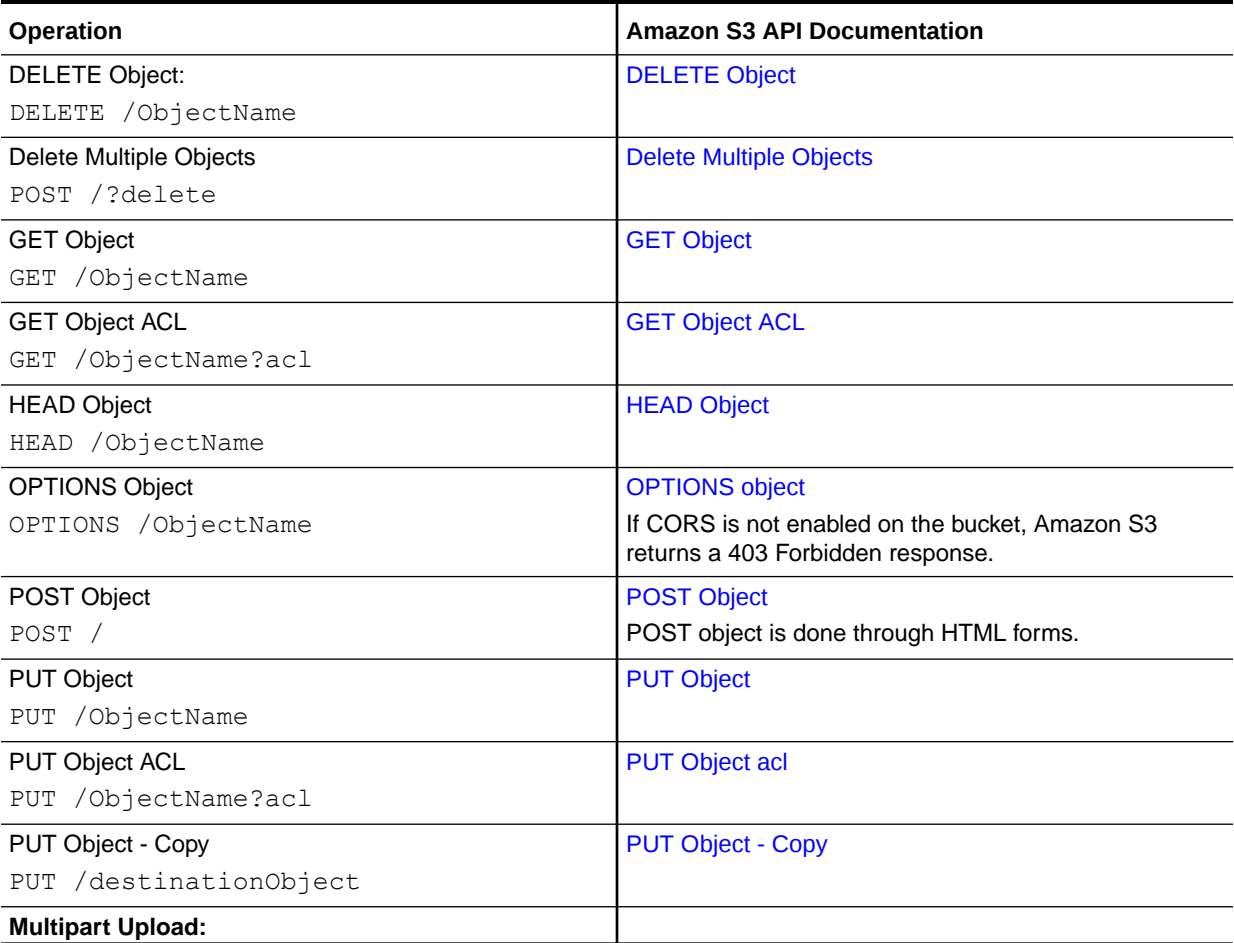

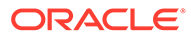

<span id="page-26-0"></span>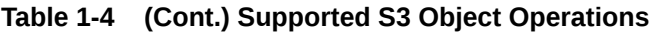

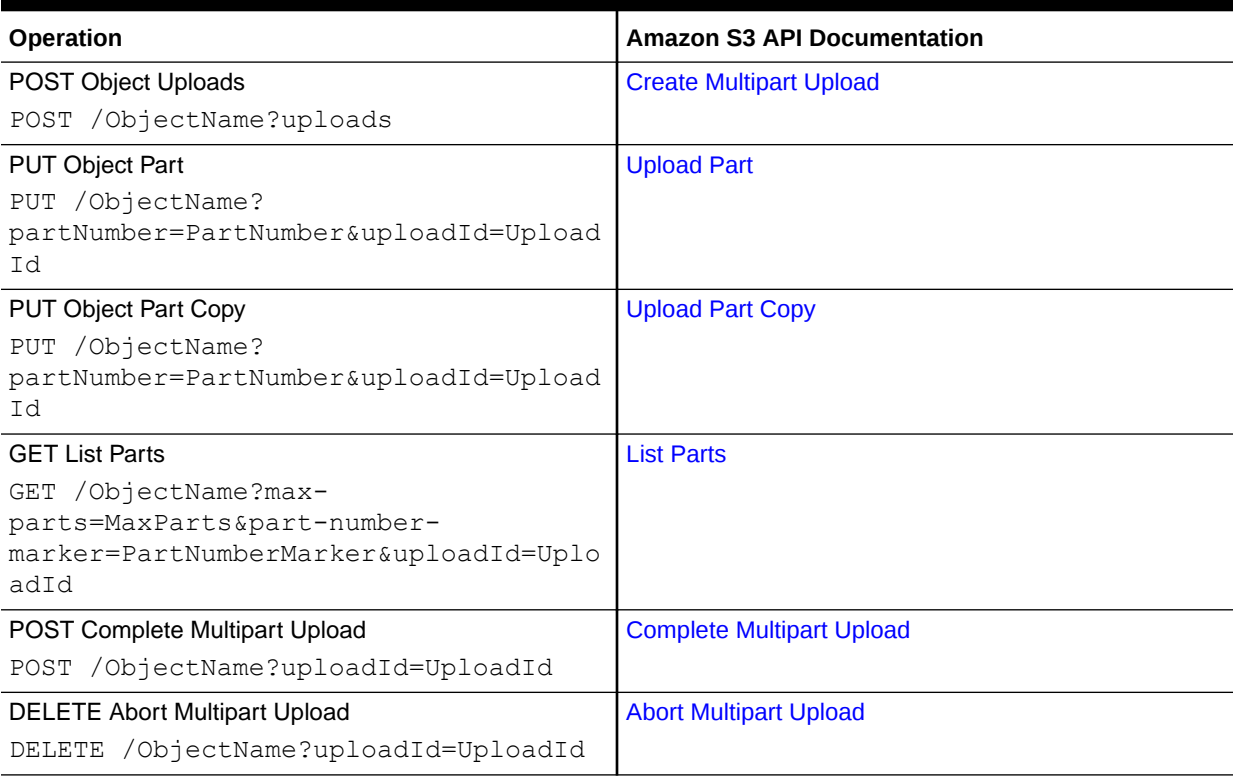

### Unsupported S3 Operations on Buckets

The following table identifies bucket operations that are not supported by the Oracle ZFS Storage Appliance S3 Object API Service, including cross-origin resource sharing (CORS).

| <b>Unsupported Bucket</b><br><b>Operation</b> | <b>Unsupported Bucket Operation</b> |
|-----------------------------------------------|-------------------------------------|
| <b>GET Bucket location</b>                    | <b>GET Bucket accelerate</b>        |
|                                               | <b>PUT Bucket accelerate</b>        |
| <b>GET Bucket cors</b>                        | <b>GET Bucket website</b>           |
| <b>PUT Bucket cors</b>                        | <b>PUT Bucket website</b>           |
| <b>PUT Bucket cors</b>                        | <b>DELETE Bucket website</b>        |
| <b>DELETE Bucket cors</b>                     |                                     |
| <b>PUT Bucket lifecycle</b>                   | <b>GET Bucket notification</b>      |
| <b>DELETE Bucket lifecycle</b>                | <b>PUT Bucket notification</b>      |
| <b>PUT Bucket policy</b>                      | <b>GET Bucket requestPayment</b>    |
| <b>DELETE Bucket policy</b>                   | <b>PUT Bucket requestPayment</b>    |
| <b>GET Bucket replication</b>                 | <b>GET Bucket logging</b>           |
| <b>PUT Bucket replication</b>                 | <b>PUT Bucket logging</b>           |
| <b>DELETE Bucket replication</b>              |                                     |

**Table 1-5 Unsupported S3 Bucket Operations**

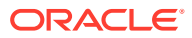

In addition, feature PutObjectLockConfiguration is not supported.

### <span id="page-27-0"></span>Unsupported S3 Operations on Objects

The following table identifies object operations that are not supported by the Oracle ZFS Storage Appliance S3 Object API Service.

**Table 1-6 Unsupported S3 Object Operations**

| <b>Unsupported Object Operation</b> | Unsupported Object Operation |
|-------------------------------------|------------------------------|
| <b>GET Object torrent</b>           | POST Object restore          |

# Supported and Unsupported Header Requests

The following topics identify header request behavior for the Oracle ZFS Storage Appliance S3 Object API Service.

- Supported Common Request Headers
- [Unsupported Request Headers](#page-28-0)

### Supported Common Request Headers

The following table identifies the common request headers supported by the Oracle ZFS Storage Appliance S3 Object API Service.

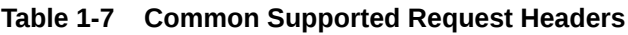

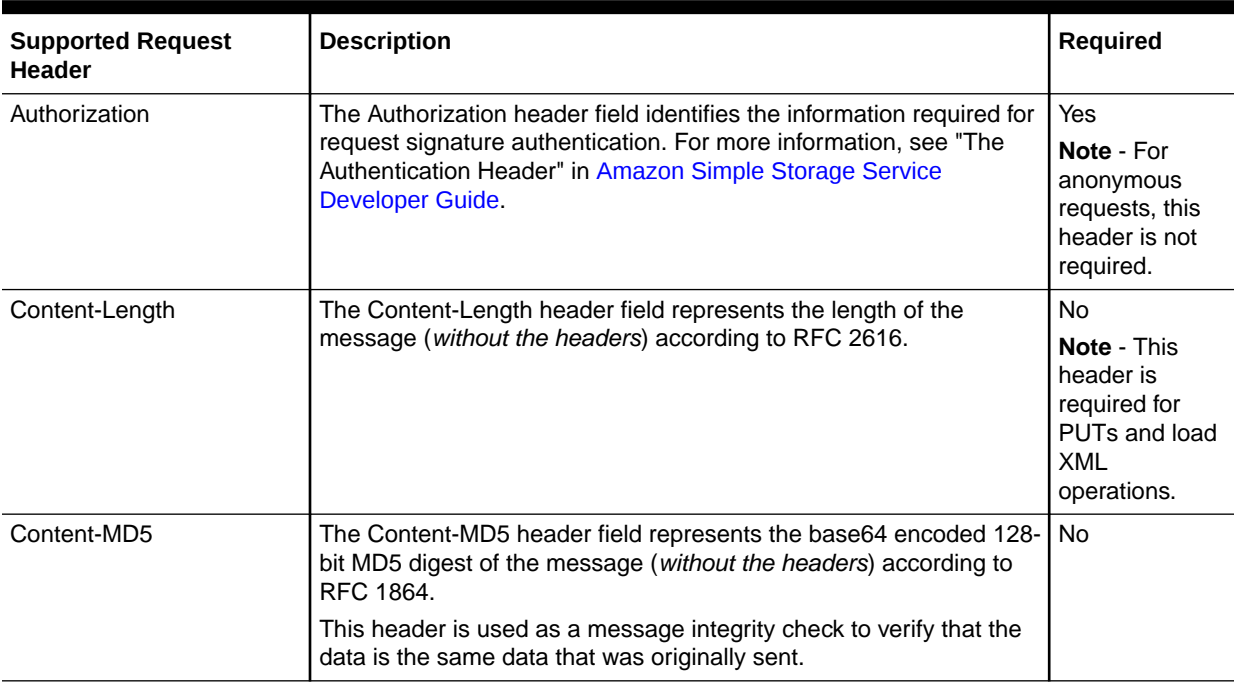

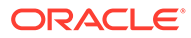

| <b>Supported Request</b><br><b>Header</b> | <b>Description</b>                                                                                                    | <b>Required</b> |
|-------------------------------------------|----------------------------------------------------------------------------------------------------|-----------------|
| Date<br>or<br>x-amz-date                  | These header fields represents the current date and time according<br>to the requester.<br>When you specify the Authorization header, you must specify either<br>the x-amz-date or the Date header. If you specify both, the<br>value specified for the x-amz-date header takes precedence                                                                                                  | <b>Yes</b>      |
| Expect                                    | The Expect header field is used only when sending a request body<br>with the property values: 100-continue.<br>Note - When your application uses 100-continue as a property<br>value, the request body is not sent until after it receives an<br>acknowledgment. If the message is rejected based on the headers,<br>the body of the message is not sent.                                   | <b>No</b>       |
| Host                                      | The Oracle ZFS Storage Appliance Host FQDNT header field is<br>required for HTTP 1.1 (most toolkits add this header<br>automatically); optional for HTTP/1.0 requests.                                                                                                    | Yes             |
| x-amz-content-sha256                      | When using signature version 4 to authenticate a request, the x-<br>amz-content-sha256 header field provides a hash of the request<br>payload. For more information, see the Amazon documentation<br>Signature Calculations for the Authorization Header: Transferring<br>Payload in a Single Chunk (AWS Signature Version 4).                                                              | <b>Yes</b>      |
|                                           | When uploading an object in chunks, you can set the value to<br>STREAMING-AWS4-HMAC-SHA256-PAYLOAD to indicate that the<br>signature covers only headers and that there is no payload. For<br>more information, see the Amazon documentation Signature<br>Calculations for the Authorization Header: Transferring Payload in<br>Multiple Chunks (Chunked Upload) (AWS Signature Version 4). |                 |
| x-amz-expected-bucket-<br>owner           | The expected bucket owner's account ID. If the bucket is owned by<br>a different account, HTTP status code 403 Forbidden (access<br>denied) is returned and the request fails.                                                                                                    | <b>No</b>       |

<span id="page-28-0"></span>**Table 1-7 (Cont.) Common Supported Request Headers**

## Unsupported Request Headers

The following table lists request headers that are not supported by the Oracle ZFS Storage Appliance S3 Object API Service.

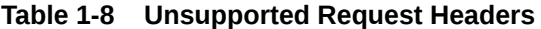

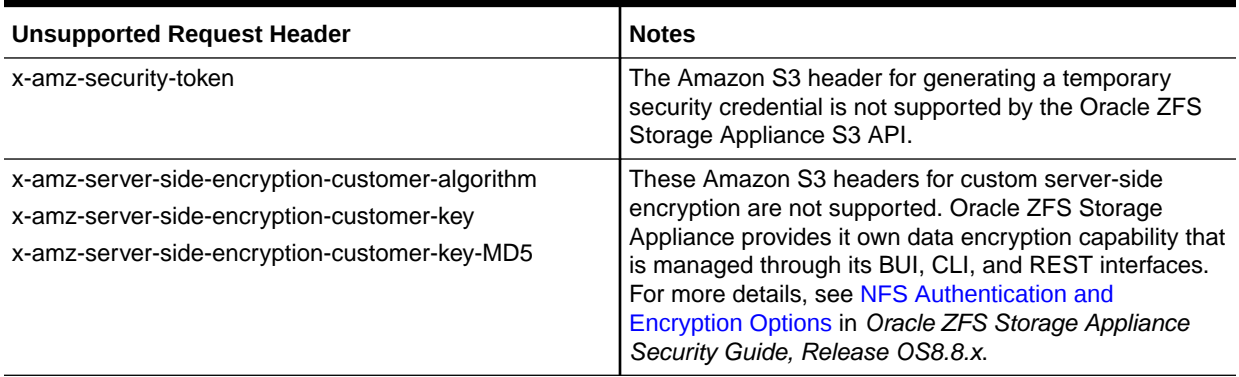

# <span id="page-29-0"></span>Supported and Unsupported Response Headers

The following topics identify response header behavior for the Oracle ZFS Storage Appliance S3 Object API Service.

- Supported Common Response Headers
- [Unsupported Common Response Headers](#page-30-0)

### Supported Common Response Headers

The following table identifies the response headers that are common to most Amazon S3 responses.

#### **Table 1-9 Common Supported Response Headers**

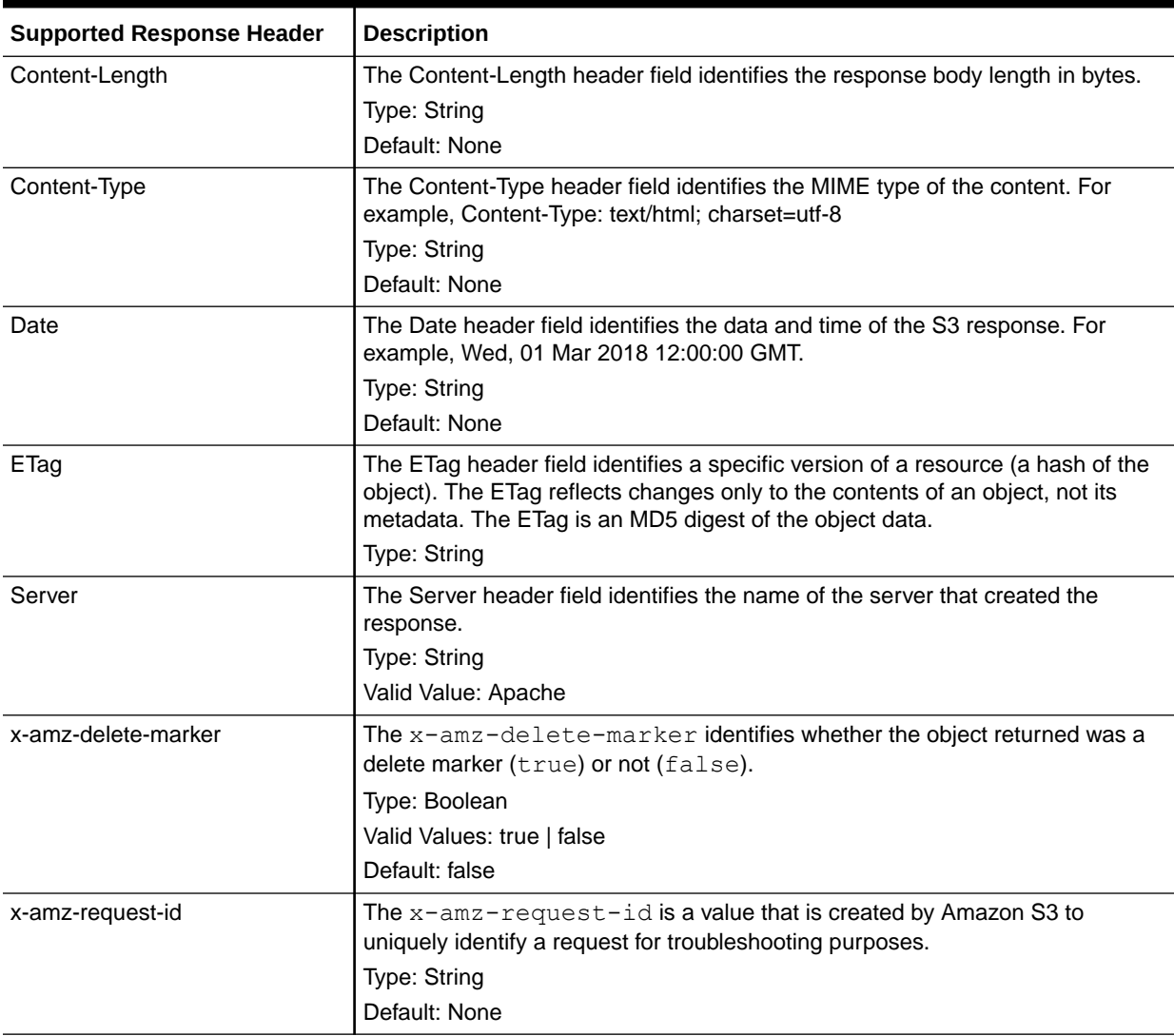

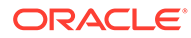

| <b>Supported Response Header</b> | <b>Description</b>                                                                                                    |
|----------------------------------|----------------------------------------------------------------------------------------------------|
| x-amz-version-id                 | When versioning is enabled, the $x$ -amz-version-id identifies the version<br>of the object. When versioning is suspended, the version ID is always null. |
|                                  | Type: String                                                                                                    |
|                                  | Valid Values: null   string                                                                                                    |
|                                  | Default: null                                                                                                    |
| x-amz-tagging-count              | When the count is greater than zero, the $x$ -amz-tagging-count returns<br>the count of the tags associated with the object.                              |
|                                  | Type: String                                                                                                    |
|                                  | Default: None                                                                                                    |

<span id="page-30-0"></span>**Table 1-9 (Cont.) Common Supported Response Headers**

### Unsupported Common Response Headers

The following table lists response headers that are not supported by the Oracle ZFS Storage Appliance S3 Object API Service.

**Table 1-10 Unsupported Response Headers**

| <b>Unsupported Response Header</b>                                                                                                    | <b>Notes</b>                                                                                                    |
|----------------------------------------------------------------------------------------------------|----------------------------------------------------------------------------------------------------|
| x-amz-restore                                                                                                    | The $x$ -amz-restore header is not supported by the<br>Oracle ZFS Storage Appliance S3 API Service.                                                                                                    |
| x-amz-replication-status                                                                                                    | The x-amz-replication-status header is not<br>supported by the S3 API. Oracle ZFS Storage Appliance<br>provides its own remote replication capability, that is<br>managed through its management interfaces (BUI, CLI,<br>REST). For more details, see Remote Replication in<br>Oracle ZFS Storage Appliance Administration Guide,<br>Release OS8.8.x.             |
| x-amz-server-side-encryption<br>x-amz-server-side-encryption-aws-kms-key-id<br>x-amz-server-side-encryption-customer-algorithm<br>x-amz-server-side-encryption-customer-key-MD5 | These Amazon S3 headers for custom server-side<br>encryption are not supported. Oracle ZFS Storage<br>Appliance provides it own data encryption capability that<br>is managed through its BUI, CLI, and REST interfaces.<br>For more details, see NFS Authentication and<br>Encryption Options in Oracle ZFS Storage Appliance<br>Security Guide, Release OS8.8.x. |
| x-amz-id-2                                                                                                    | The $x$ -amz-id-2 token is not supported by the Oracle<br>ZFS Storage Appliance S3 API Service.<br>Use the $x$ -amz-request-id response header value<br>as an alternative solution.                                                                                                    |

# Unsupported Configuration for ZFS Data Features

The following table identifies Oracle ZFS Storage Appliance data features that are not supported by the Oracle ZFS Storage Appliance S3 Object API Service.

| <b>Unsupported Feature</b> | <b>Notes</b>                                                                                                    |
|----------------------------|----------------------------------------------------------------------------------------------------|
| Encryption                 | The configuration of the Oracle ZFS Storage Appliance encryption data feature<br>is not supported by the Oracle ZFS Storage Appliance S3 Object API Service.<br>However, the ZFS encryption data feature is configurable from the BUI, CLI,<br>and REST appliance management interfaces. For details, see NFS<br>Authentication and Encryption Options in Oracle ZFS Storage Appliance<br>Security Guide, Release OS8.8.x. |
| Replication                | The configuration of the Oracle ZFS Storage Appliance replication data feature<br>is not supported by the Oracle ZFS Storage Appliance S3 Object API Service.<br>However, the ZFS replication data feature is configurable from the BUI, CLI, and<br>REST appliance management interfaces. For details, see Remote Replication in<br>Oracle ZFS Storage Appliance Administration Guide, Release OS8.8.x.                   |
| Snapshot                   | The configuration of the Oracle ZFS Storage Appliance snapshot data feature is<br>not supported by the Oracle ZFS Storage Appliance S3 Object API Service.<br>However, the ZFS snapshot data feature is configurable from the BUI, CLI, and<br>REST appliance management interfaces. For details, see Snapshot Space<br>Management in Oracle ZFS Storage Appliance Administration Guide, Release<br>OS8.8.x.               |

**Table 1-11 Unsupported Oracle ZFS Storage Appliance S3 Object API Data Features**

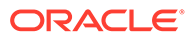

# <span id="page-32-0"></span>2 Working with the Oracle ZFS Storage Appliance S3 Object API Service

The following sections describe information about accessing resources, controlling access to resources, as well as supported versioning options to protect your data.

- Key Concepts and Elements for Accessing Resources
- [Making Requests Using the S3 Object API](#page-33-0)
- [Controlling Access to Resources Using S3 ACLs](#page-34-0)
- [Protecting Your Data with S3 Object Versioning](#page-37-0)

## Key Concepts and Elements for Accessing Resources

The Oracle ZFS Object Storage Model is a share filesystem, where each share is mapped to a project or tenant. Each share is an account. Each account-share holds buckets and each bucket holds data objects. The S3 API uses these key elements to access the appliance resources. An illustration and description of these key elements follow.

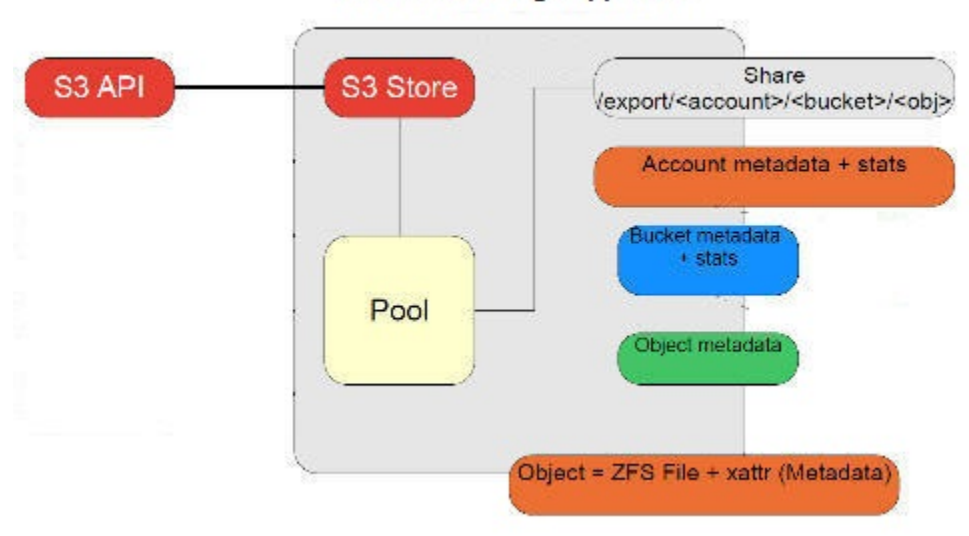

#### **Oracle ZFS Storage Appliance**

• **Share** – A share is a collection of S3 buckets. In the Oracle ZFS Storage Appliance object store implementation, the exported share name represents the account name, for example: /export/*account\_name \_share\_mount\_point*).

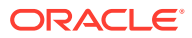

#### <span id="page-33-0"></span>**Note:**

A share is typically associated with a departmental group-type entity. Access to resources within a share are managed by user roles. For more information about appliance user roles, see [Configuring Users](https://docs.oracle.com/en/storage/zfs-storage/zfs-appliance/os8-8-x/admin-guide/configuring-users.html#GUID-03DE5F49-27F1-4A10-B044-C0F85D7E82FC) in *Oracle ZFS Storage Appliance Administration Guide, Release OS8.8.x* .

- **Bucket** A bucket is a user-definable element in the object data path. It is a container for storing S3 data objects. In the AWS S3 architecture, buckets and objects are known as resources. For additional information about the use and configuration of buckets, see [Introduction to Amazon S3.](https://docs.aws.amazon.com/AmazonS3/latest/dev/Introduction.html)
- **Object** Objects represent the entities stored in a bucket. Each object within a bucket is uniquely identified by a key name and version ID. On Oracle ZFS Storage Appliance, each object consist of a file and a set of metadata that describes the object.

# Making Requests Using the S3 Object API

To send a request message to Oracle ZFS Storage Appliance using the S3 Object API, the request message should include the following entities:

• **Request Type** – The request type states the action to be performed on a resource that is identified in the URI, for example:

```
GET https://appliance:443/s3/v1/export/
               sharename/bucketname/objectname
```
#### Where:

- GET is the action to be performed on the resource identified in the URI. For a list of supported actions on buckets and objects, see [Supported and](#page-24-0) [Unsupported S3 API Operations.](#page-24-0)
- The following is the request URI:

```
https://appliance:443/s3/v1/export/
                      sharename/bucketname/objectname
```
The request URI identifies the resources on which to perform actions.

Where:

- appliance represents the network address or DNS name of the Oracle ZFS Storage Appliance system.
- sharename represents the S3 account name of the share mount point upon which the action is to be performed.
- \* *bucketname* represents the name of the bucket upon which the action is to be performed.
- \* *objectname* represents the name of the object upon which the action is to be performed.
- **Request-Header Fields** The request-header fields act as request modifiers that pass additional information to the S3 appliance. The request headers appear after the request line in the message body. For a list of supported request headers, see [Supported and Unsupported Header Requests](#page-27-0).

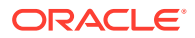

# <span id="page-34-0"></span>Controlling Access to Resources Using S3 ACLs

Access to AWS S3 resources are, by default, private. Only the owner of a resource has access. Optionally, resource owners can grant resource permission to other users by specifying resource-based policy options, such as access control lists (ACLs).

#### **Note:**

Other AWS S3 resource-based policy options such as Bucket Policies and User Policies are not supported by the Oracle ZFS Storage Appliance S3 API Service. These AWS S3 policies are similar to the appliance roles that are granted to users. For more information about the Oracle ZFS Storage Appliance roles, see [Configuring Users](https://docs.oracle.com/en/storage/zfs-storage/zfs-appliance/os8-8-x/admin-guide/configuring-users.html#GUID-03DE5F49-27F1-4A10-B044-C0F85D7E82FC) in *Oracle ZFS Storage Appliance Administration Guide, Release OS8.8.x* .

#### **Note:**

To support a unified view of the Oracle ZFS Storage Appliance filesystem from other appliance-supported protocols, S3 ACLs are automatically mapped to the equivalent appliance filesystem ACLs. For additional information about Oracle ZFS Storage Appliance ACLs, see [Access Control Lists for Filesystems](https://docs.oracle.com/en/storage/zfs-storage/zfs-appliance/os8-8-x/admin-guide/access-control-lists-filesystems.html#GUID-557ECCD8-FE94-4004-BF72-B24C42869C7B) in *Oracle ZFS Storage Appliance Administration Guide, Release OS8.8.x* .

To better understand how to manage appliance resource permissions using AWS S3 ACLs, see the following topics.

- [Supported and Unsupported Header Requests](#page-27-0)
- [Setting ACL Policy Permissions in a Request](#page-35-0)
- [Supported Amazon S3 Predefined User Groups](#page-35-0)
- [Supported S3 ACL Permissions](#page-36-0)

For further details about managing access permissions with AWS S3 ACLs, see [Who Is a](https://docs.aws.amazon.com/AmazonS3/latest/dev/acl-overview.html#specifying-grantee) [Grantee?](https://docs.aws.amazon.com/AmazonS3/latest/dev/acl-overview.html#specifying-grantee)

### Specifying S3 ACL Permissions

S3 ACLs enable you to manage access to buckets and objects. Each bucket and object has an ACL attached to it as a subresource. It defines which user or user groups are granted access, as well as the type of access granted. For instance, when a request is received against a resource, the S3 API checks the corresponding ACL to verify that the requester has the necessary access permissions. Each time you create a bucket or object, the S3 API creates a default ACL Policy that grants the resource owner full access control over the newly created resource as shown in the following example.

**Example**: Default ACL Policy for new bucket or object

```
<?xml version="1.0" encoding="UTF-8"?>
<AccessControlPolicy xmlns="https://s3.amazonaws.com/doc/2018-05-23/">
   <Owner>
```
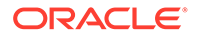

```
 <ID>***Owner-Canonical-User-ID***</ID>
    <DisplayName>Bucket Owner Display Name</DisplayName>
  </Owner>
  <AccessControlList>
     <Grant>
      <Grantee xmlns:xsi="https://www.w3.org/2001/XMLSchema-instance" 
              xsi:type="Canonical User">
        <ID>***Canonical-User ID or Group URI***</ID>
        <DisplayName>Appliance Grantee's username</DisplayName>
      </Grantee>
      <Permission>FULL_CONTROL</Permission>
    </Grant>
  </AccessControlList>
</AccessControlPolicy>
```
#### Where:

- Owner provides the appliance canonical user ID for the owner that created the bucket.
- Grant provides the name of the grantee and the permission granted.

Note that the default ACL Policy includes only one Grant element for the bucket owner. To grant bucket permission to others, you need to add a Grant element for each additional user or predefined group. Each Grant element must always identify the name of the grantee, as well as the permissions granted.

• Grantee provides the name of an individual or predefined group receiving access permission.

The grantee can either be an authorized appliance user or an S3 predefined group. When granting access to individual appliance users, you need to specify the canonical user ID associated with the appliance user account. When granting permission to an S3 predefined group, you need to specify the predefined group URI. For a list of supported predefined groups, see Supported Amazon S3 Predefined User Groups.

• Permission provides the type of access permission that is being granted to the grantee. For a list of supported ACL permissions, see [Supported S3 ACL](#page-36-0) [Permissions](#page-36-0).

### Setting ACL Policy Permissions in a Request

Use one of the following request methods when using S3 APIs (such as PUT/GET/ DELETE) to set access policy permissions:

- When creating resources Set the ACL permissions in the request's HTTP header.
- When editing ACLs associated with existing resources Set the ACL permissions either in the request's HTTP header or in the request's body.

### Supported Amazon S3 Predefined User Groups

The following table describes the supported Amazon S3 predefined user groups.

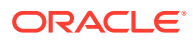
| <b>Predefined User Group</b>     | <b>Description</b>                                                                                                    |  |
|----------------------------------|----------------------------------------------------------------------------------------------------|--|
| All Users Group                  | The All Users Group is represented by the following URI: http://<br>acs.amazonaws.com/groups/global/AllUsers                                                                                                    |  |
|                                  | Access permission to this group enables anyone to access the resource. The<br>requests can either be signed (authenticated) or unsigned (anonymous).                                                                                                    |  |
|                                  | <b>Note</b> - Unsigned requests omit the Authentication header in the request.<br>Anonymous users will be mapped to the user nobody in Oracle ZFS Storage<br>Appliance.                                                                                            |  |
|                                  | For security reasons, a resource owner should never grant the All Users Group<br>any of the following permissions: WRITE, WRITE_ACP, or FULL_CONTROL.                                                                                                    |  |
| <b>Authenticated Users Group</b> | The Authenticated Users Group is represented by the following URI: $h$ ttp://<br>acs.amazonaws.com/groups/global/AuthenticatedUsers                                                                                                    |  |
|                                  | This group represents all Oracle ZFS Storage Appliance authenticated user<br>accounts. Access permission to this group enables any authenticated user<br>access to the resource. Therefore, when using this group, all requests must be<br>signed (authenticated). |  |

**Table 2-1 Amazon S3 Predefined User Groups**

# Supported S3 ACL Permissions

The following tables describe the supported permissions for primary and canned ACLs:

- Primary ACL: Grantee Supported Permissions
- [Canned ACL: Supported Group Permissions](#page-37-0)

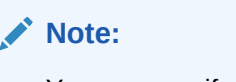

You can specify only one canned ACL in a request.

#### **Table 2-2 Primary ACL: Grantee Supported Permissions**

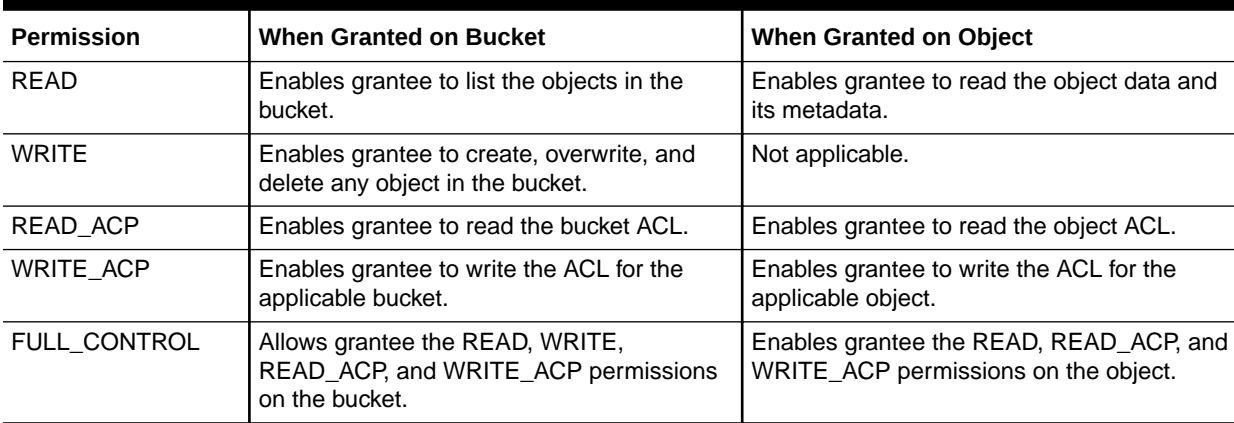

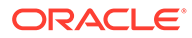

| <b>Canned ACL</b>             | <b>Applies To</b> | <b>Permissions Added To ACL</b>                                                                                                    |
|-------------------------------|-------------------|----------------------------------------------------------------------------------------------------|
| private                       | Bucket and object | Owner gets FULL_CONTROL. No one else has access rights<br>(default).                                                                                                    |
| public-read                   | Bucket and object | Owner gets FULL_CONTROL. The All Users Group gets READ<br>access.                                                                                                    |
| public-read-write             | Bucket and object | Owner gets FULL_CONTROL. The All Users Group gets READ and<br>WRITE access. For security reasons, granting this canned ACL on a<br>bucket is generally not recommended.    |
| authenticated-read            | Bucket and object | Owner gets FULL_CONTROL. The Authenticated Users Group gets<br>READ access.                                                                                                |
| bucket-owner-read             | Object            | Object owner gets FULL_CONTROL. Bucket owner gets READ<br>access. If you specify this canned ACL when creating a bucket, the<br>appliance S3 API ignores it.               |
| bucket-owner-full-<br>control | Object            | Both the object owner and the bucket owner get FULL CONTROL<br>over the object. If you specify this canned ACL when creating a<br>bucket, the appliance S3 API ignores it. |

<span id="page-37-0"></span>**Table 2-3 Canned ACL: Supported Group Permissions**

# Protecting Your Data with S3 Object Versioning

To preserve, retrieve, and restore every version of every object stored in your Amazon versioning-enabled S3 bucket, the Oracle ZFS Storage Appliance S3 Object API Service supports the use of the following AWS S3 versioning operations.

- **Versioning-Enabled Bucket Object Operations** The Oracle ZFS Storage Appliance S3 Object API Service supports the following versioning-enabled bucket operations:
	- Adding Objects to Versioning-Enabled Buckets
	- Listing Objects in a Versioning-Enabled Bucket
	- Retrieving Object Versions
	- Deleting Object Versions
- **Versioning-Suspended Bucket Object Operations** The Oracle ZFS Storage Appliance S3 Object API Service supports the following versioning-suspended bucket operations:
	- Adding Objects to Versioning-Suspended Buckets
	- Retrieving Object Versions from Versioning-Suspended Buckets
	- Deleting Object Versions from Versioning-Suspended Buckets

For further details about AWS S3 versioning features, see [Using Versioning](https://docs.aws.amazon.com/AmazonS3/latest/dev/Versioning.html).

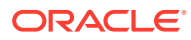

# 3 S3 Object API Operation Command Reference

This reference identifies the operation commands supported by the Oracle ZFS Storage Appliance S3 Object API Service.

- **Operations on Services**
- [Operations on Buckets](#page-39-0)
- **[Operations on Objects](#page-55-0)**

# Operations on Services

The Oracle ZFS Storage Appliance S3 Object API supports the GET Service operation on services.

# GET Service

Returns a list of all buckets owned by the authenticated sender of the request. Anonymous requests cannot list buckets, and you cannot list buckets that you did not create.

# Syntax Example

GET https://*appliance*:443/s3/v1/export/*share\_mount\_point\_path*/

#### Request Parameters

The GET Service operation does not support the use of request parameters.

#### Request Headers

The GET Service operation uses only request headers that are common to all operations. For more information, see table "Common Supported Request Headers" in [Supported Common](#page-27-0) [Request Headers.](#page-27-0)

#### Response Elements

For a list of supported elements in the XML response for the GET Service operation, see [GET Service.](https://docs.aws.amazon.com/AmazonS3/latest/API/RESTServiceGET.html)

# Normal Response Code

200

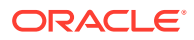

# <span id="page-39-0"></span>Example

```
<?xml version="1.0" encoding="UTF-8"?>
<ListAllMyBucketsResult>
   <Owner>
     <ID>s3_user</ID>
     <DisplayName>s3_user</DisplayName>
   </Owner>
   <Buckets>
     <Bucket>
       <Name>quotes</Name>
       <CreationDate>2006-02-03T16:45:09.000Z</CreationDate>
     </Bucket>
     <Bucket>
       <Name>samples</Name>
       <CreationDate>2006-02-03T16:41:58.000Z</CreationDate>
     </Bucket>
   </Buckets>
</ListAllMyBucketsResult>
```
# Operations on Buckets

The Oracle ZFS Storage Appliance S3 Object API supports the following operations on buckets:

- **GET Bucket**
- **[GET Bucket ACL](#page-40-0)**
- **[GET Bucket Object Versioning](#page-42-0)**
- **[GET Bucket Tagging](#page-44-0)**
- [GET Bucket Versioning](#page-45-0)
- [HEAD Bucket](#page-46-0)
- **[PUT Bucket](#page-47-0)**
- **[PUT Bucket ACL](#page-49-0)**
- [PUT Bucket Tagging](#page-50-0)
- **[PUT Bucket Versioning](#page-51-0)**
- [DELETE Bucket](#page-53-0)
- [DELETE Bucket Tagging](#page-54-0)

# GET Bucket

The GET Bucket operation returns some or all (up to 1,000) of the objects in a bucket. You can use the request parameters as selection criteria to return a subset of the objects in a bucket.

# Syntax Example

```
GET https://appliance:443/s3/v1/export/share_mount_point_path/bucket_name?list-
type=2
```
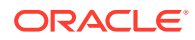

# <span id="page-40-0"></span>Request Parameters

For a list of supported request parameters, see [GET Bucket \(List Objects\) Version 2.](https://docs.aws.amazon.com/AmazonS3/latest/API/v2-RESTBucketGET.html)

### Request Headers

The GET Bucket operation uses only request headers that are common to all operations. For more information, see table "Common Supported Request Headers" in [Supported Common](#page-27-0) [Request Headers.](#page-27-0)

### Request Elements

The GET Bucket operation does not support the use of request elements.

### Response Headers

The GET Bucket operation uses only response headers that are common to most responses. For more information, see table "Supported Response Headers" in [Supported Common](#page-29-0) [Response Headers.](#page-29-0)

## Response Elements

For a list of supported elements in the XML response for the GET Bucket operation, see [GET](https://docs.aws.amazon.com/AmazonS3/latest/API/v2-RESTBucketGET.html#v2-RESTBucketGET-responses) [Bucket \(List Objects\) Version 2.](https://docs.aws.amazon.com/AmazonS3/latest/API/v2-RESTBucketGET.html#v2-RESTBucketGET-responses)

### Normal Response Code

200

# Error Response Code

The GET Bucket operation returns special errors. For general information about S3 errors and a list of error codes, see [S3 Client Error Handling Reference.](#page-88-0)

### Example Response

For a list of response examples, see [GET Bucket \(List Objects\) Version 2](https://docs.aws.amazon.com/AmazonS3/latest/API/v2-RESTBucketGET.html#v2-RESTBucketGET-responses-examples).

# GET Bucket ACL

The GET Bucket ACL operation returns the access control list (ACL) of a bucket. To use GET to return the ACL of the bucket, you must have READ ACP access to the bucket.

# Syntax Example

GET https://*appliance*:443/s3/v1/export/*share\_mount\_point\_path*/*bucket\_name*?acl

# Request Parameters

The GET Bucket ACL operation does not support the use of request parameters.

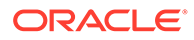

## Request Headers

The GET Bucket ACL operation uses only request headers that are common to all operations. For more information, see table "Common Supported Request Headers" in [Supported Common Request Headers](#page-27-0).

#### Request Elements

The GET Bucket ACL operation does not support the use of request elements.

### Response Headers

The GET Bucket ACL operation uses only response headers that are common to most responses. For more information, see table "Supported Response Headers" in [Supported Common Response Headers.](#page-29-0)

#### Response Elements

For a list of supported elements in the XML response for the GET Bucket ACL operation, see [GET Bucket acl.](https://docs.aws.amazon.com/AmazonS3/latest/API/RESTBucketGETacl.html#RESTBucketGETacl-responses)

## Normal Response Code

200

# Error Response Code

The GET Bucket API return special errors. For general information about S3 errors and a list of error codes, see [S3 Client Error Handling Reference.](#page-88-0)

# Example

```
GET ?acl
HTTP/1.1 200 OK
x-amz-request-id: tx318BC8BC148832E5
Date: Wed, 28 Oct 2009 22:32:00 GMT
Last-Modified: Sun, 1 Jan 2018 12:00:00 GMT
Content-Length: 124
Content-Type: text/plain
Server: Apache
<AccessControlPolicy>
   <Owner>
     <ID>john</ID>
     <DisplayName>mary</DisplayName>
   </Owner>
   <AccessControlList>
     <Grant>
       <Grantee xsi:type="CanonicalUser"> 
         <ID>jane</ID>
         <DisplayName>Bob</DisplayName>
       </Grantee>
       <Permission>FULL_CONTROL</Permission>
     </Grant>
```
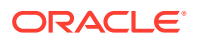

 </AccessControlList> </AccessControlPolicy>

# <span id="page-42-0"></span>GET Bucket Object Versioning

The GET Bucket Object Versioning operation lists metadata about all of the object versions in a bucket. Additionally, you can use request parameters as selection criteria to return metadata about a subset of all the object versions.

# Syntax Example

GET https://*appliance*:443/s3/v1/export/*share\_mount\_point\_path*/*bucketname*?versions

# Request Parameters

For a list of supported request parameters, see [GET Bucket Object versions](https://docs.aws.amazon.com/AmazonS3/latest/API/RESTBucketGETVersion.html#RESTBucketGETVersion-requests).

#### Request Headers

The GET Bucket Object Versioning operation uses only request headers that are common to all operations. For more information, see table "Common Supported Request Headers" in [Supported Common Request Headers](#page-27-0).

# Request Elements

The GET Bucket Object Versioning operation does not support the use of request elements.

### Response Headers

The GET Bucket Object Versioning operation uses only response headers that are common to most responses. For more information, see table "Supported Response Headers" in [Supported Common Response Headers.](#page-29-0)

#### Response Elements

For a list of supported response elements, see [GET Bucket Object versions](https://docs.aws.amazon.com/AmazonS3/latest/API/RESTBucketGETVersion.html#RESTBucketGETVersion-responses).

#### Normal Response Code

200

#### Error Response Code

The GET Bucket Object Versioning API does not return special errors. For general information about S3 errors and a list of error codes, see [S3 Client Error Handling Reference.](#page-88-0)

# Example

#### **Note:**

For additional request and response examples, see [GET Bucket Object versions.](https://docs.aws.amazon.com/AmazonS3/latest/API/RESTBucketGETVersion.html#RESTBucketGET_Examples)

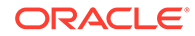

```
GET /?versions
<?xml version="1.0" encoding="UTF-8"?>
<ListVersionsResult>
     <Name>bucket</Name>
     <Prefix>my</Prefix>
     <KeyMarker/>
     <VersionIdMarker/>
     <MaxKeys>5</MaxKeys>
     <IsTruncated>false</IsTruncated>
     <Version>
         <Key>my-image.jpg</Key>
         <VersionId>003</VersionId>
         <IsLatest>true</IsLatest>
          <LastModified>2018-10-12T17:50:30.000Z</LastModified>
        <ETag>&quot; fba9dede5f27731c9771645a39863328&quot;</ETag>
         <Size>434234</Size>
         <StorageClass>STANDARD</StorageClass>
         <Owner>
             <ID>mary</ID>
             <DisplayName>mary</DisplayName>
         </Owner>
     </Version>
     <DeleteMarker>
         <Key>my-second-image.jpg</Key>
         <VersionId>001</VersionId>
         <IsLatest>true</IsLatest>
         <LastModified>2009-11-12T17:50:30.000Z</LastModified>
         <Owner>
             <ID>jill</ID>
             <DisplayName>jill</DisplayName>
         </Owner> 
     </DeleteMarker>
     <Version>
         <Key>my-second-image.jpg</Key>
         <VersionId>002</VersionId>
         <IsLatest>false</IsLatest>
         <LastModified>2009-10-10T17:50:30.000Z</LastModified>
        <ETag>&quot; 9b2cf535f27731c974343645a3985328&quot; </ETag>
         <Size>166434</Size>
         <StorageClass>STANDARD</StorageClass>
         <Owner>
             <ID>jill</ID>
             <DisplayName>jill</DisplayName>
         </Owner>
     </Version>
     <DeleteMarker>
         <Key>my-third-image.jpg</Key>
         <VersionId>002</VersionId>
         <IsLatest>true</IsLatest>
         <LastModified>2009-10-15T17:50:30.000Z</LastModified>
         <Owner>
             <ID>moe</ID>
             <DisplayName>moe</DisplayName>
         </Owner> 
     </DeleteMarker> 
     <Version>
         <Key>my-third-image.jpg</Key>
         <VersionId>001</VersionId>
         <IsLatest>false</IsLatest>
         <LastModified>2009-10-11T12:50:30.000Z</LastModified>
```

```
<ETag>&quot;772cf535f27731c974343645a3985328&quot;</ETag>
         <Size>64</Size>
         <StorageClass>STANDARD</StorageClass>
         <Owner>
             <ID>moe</ID>
             <DisplayName>moe</DisplayName>
         </Owner>
      </Version>
</ListVersionsResult>
```
# GET Bucket Tagging

The GET Bucket Tagging operation returns the tag set associated with the bucket.

## Syntax Example

GET https://*appliance*:443/s3/v1/export/*share\_mount\_point\_path*/*bucketname*?tagging

### Request Parameters

The GET Bucket Tagging operation does not support the use of request parameters.

#### Request Headers

The GET Bucket Tagging operation uses only request headers that are common to all operations. For more information, see table "Common Supported Request Headers" in [Supported Common Request Headers](#page-27-0).

### Request Elements

The GET Bucket Tagging operation does not support the use of request elements.

#### Response Headers

The GET Bucket Tagging operation uses only response headers that are common to most responses. For more information, see table "Supported Response Headers" in [Supported](#page-29-0) [Common Response Headers.](#page-29-0)

## Response Elements

For a list of supported response elements, see [GET Bucket tagging.](https://docs.aws.amazon.com/AmazonS3/latest/API/RESTBucketGETtagging.html#RESTBucketGETtagging-responses)

### Normal Response Code

200

# Error Response Code

The GET Bucket Tagging operation does not return errors associated with a bucket. For general information about S3 errors and a list of error codes, see [S3 Client Error Handling](#page-88-0) [Reference](#page-88-0).

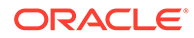

# <span id="page-45-0"></span>Example

```
GET /?tagging
HTTP/1.1 200 OK
Date: Wed, 25 Nov 2018 12:00:00 GMT
Connection: close
Server: Apache
<Tagging>
   <TagSet>
     <Tag> <Key>Project</Key>
        <Value>Project One</Value>
     \langleTag>
     <Tag> <Key>User</Key>
        <Value>msmith</Value>
     \langleTag>
   </TagSet>
</Tagging>
```
# GET Bucket Versioning

The GET Bucket Versioning operation returns the versioning state of a bucket. To retrieve the versioning state of a bucket, you must be the bucket owner. The following versioning states apply to this operation:

When versioning is enabled on a bucket, the response is as follows:

<VersioningConfiguration> <Status>Enabled</Status> </VersioningConfiguration>

When versioning is suspended on a bucket, the response is as follows:

<VersioningConfiguration> <Status>Suspended</Status> </ VersioningConfiguration>

When versioning is not enabled or suspended on a bucket, the response is as follows:

```
<VersioningConfiguration/>
```
# Syntax Example

GET https://*appliance*:443/s3/v1/export/*share\_mount\_point\_path*/*bucketname*? versioning

### Request Parameters

The GET Bucket Versioning operation does not support the use of request parameters.

### Request Headers

The GET Bucket Versioning operation uses only request headers that are common to all operations. For more information, see table "Common Supported Request Headers" in [Supported Common Request Headers.](#page-27-0)

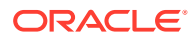

# <span id="page-46-0"></span>Request Elements

The GET Bucket Versioning operation does not support the use of request elements.

#### Response Headers

The GET Bucket Versioning operation uses only response headers that are common to most responses. For more information, see table "Supported Response Headers" in [Supported](#page-29-0) [Common Response Headers.](#page-29-0)

## Response Elements

The following XML response elements are supported:

- **Status**
- VersioningConfiguration

For a detailed description of these response elements, see [GET Bucket versioning.](https://docs.aws.amazon.com/AmazonS3/latest/API/RESTBucketGETversioningStatus.html#RESTBucketGETversioningStatus-responses)

### Normal Response Code

200

## Error Response Code

The GET Bucket Versioning operations does not support errors. For general information about S3 errors and a list of error codes, see [S3 Client Error Handling Reference](#page-88-0).

# Example

```
GET /?versioning
<VersioningConfiguration xmlns="http://s3.amazonaws.com/doc/2018-03-01/">
   <Status>Enabled</Status>
</VersioningConfiguration>
```
# HEAD Bucket

The HEAD Bucket operation determines whether a bucket exists and if you have permission to access it. To use this operation, you must have permissions to list content in the share target.

# Syntax Example

HEAD https://*appliance*:443/s3/v1/export/*share\_mount\_point\_path*/*bucketname*

# Request Parameters

The HEAD Bucket operation does not support the use of request parameters.

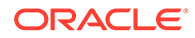

# <span id="page-47-0"></span>Request Headers

The HEAD Bucket operation uses only request headers that are common to all operations. For more information, see table "Common Supported Request Headers" in [Supported Common Request Headers](#page-27-0).

### Request Elements

The HEAD Bucket operation does not support the use of request elements.

### Response Headers

The HEAD Bucket operation uses only response headers that are common to most responses. For more information, see table "Supported Response Headers" in [Supported Common Response Headers.](#page-29-0)

### Response Elements

The HEAD Bucket operation does not support the use of response elements.

# Normal Response Code

200 OK

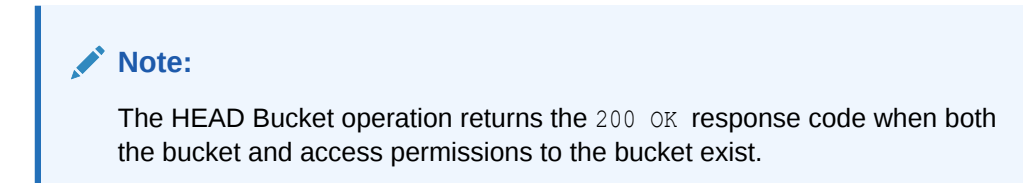

# Error Response Codes

- 404 Not Found. This response code is returned when the bucket does not exist.
- 403 Forbidden. This response code is returned when permissions to access the bucket do not exist.

For general information about S3 errors and a list of error codes, see [S3 Client Error](#page-88-0) [Handling Reference](#page-88-0).

## Example

```
HEAD /
HTTP/1.1 200 OK
x-amz-request-id: tx32FE2CEB32F5EE25
Date: Fri, 10 2018 21:34:56 GMT
Server: Apache
```
# PUT Bucket

The PUT Bucket operation creates a new bucket. To create a bucket with this operation, you must have an Oracle ZFS Storage Appliance user account and a valid

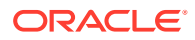

Access Key assigned to your user account. Anonymous requests are never allowed to create buckets. When you create a bucket, you automatically become the bucket owner. Optionally, a bucket owner can grant permissions to other appliance users or predefined groups.

## Syntax Example

PUT https://*appliance*:443/s3/v1/export/*share\_mount\_point\_path*/*bucketname*

## Request Parameters

The PUT Bucket operation does not support the use of request parameters.

#### Request Headers

In addition to supporting common request headers, the PUT Bucket operation also supports headers for specifying canned ACLs and specific ACL access permissions for appliance users and predefined groups. For further details about these request headers, see [PUT](https://docs.aws.amazon.com/AmazonS3/latest/API/RESTBucketPUT.html#RESTBucketPUT-requests) [Bucket.](https://docs.aws.amazon.com/AmazonS3/latest/API/RESTBucketPUT.html#RESTBucketPUT-requests)

## Request Elements

This implementation of the PUT Bucket operation does not support the use of request elements.

#### Response Headers

The PUT Bucket operation uses only response headers that are common to most responses. For more information, see table "Supported Response Headers" in [Supported Common](#page-29-0) [Response Headers.](#page-29-0)

#### Response Elements

This implementation of the PUT Bucket operation does not return response elements.

# Error Response Code

The PUT Bucket API does not return special errors. For general information about S3 errors and a list of error codes, see [S3 Client Error Handling Reference.](#page-88-0)

### Example

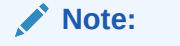

For additional request and response examples, see [PUT Bucket](https://docs.aws.amazon.com/AmazonS3/latest/API/RESTBucketPUT.html#RESTBucketPUT-requests-examples).

```
PUT HTTP/1.1
x-amz-date: Sat, 07 Apr 2018 00:54:40 GMT
Authorization: authorization string
x-amz-grant-write: id="scobby", id="shaggy"
```

```
HTTP/1.1 200
```
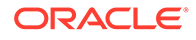

# <span id="page-49-0"></span>PUT Bucket ACL

The PUT Bucket ACL operation sets permissions on an existing bucket using the access control list (ACL).

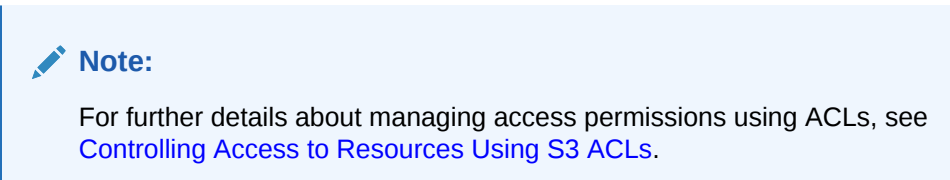

# Syntax Example

PUT https://*appliance*:443/s3/v1/export/*share\_mount\_point\_path*/*bucketname*?acl

# Request Parameters

This implementation of the PUT Bucket ACL operation does not support the use of request parameters.

## Request Headers

The PUT Bucket ACL operation supports the following type of request headers.

- Common request headers. For more details, see table "Common Supported Request Headers" in [Supported Common Request Headers.](#page-27-0)
- Canned ACL and Grantee Permission request headers. For more details, see [PUT](https://docs.aws.amazon.com/AmazonS3/latest/API/RESTBucketPUTacl.html#RESTBucketPUTacl-requests) [Bucket acl](https://docs.aws.amazon.com/AmazonS3/latest/API/RESTBucketPUTacl.html#RESTBucketPUTacl-requests).

# Request Elements

The PUT Bucket ACL operation only supports the use of request elements when using a request body to specify an ACL. For a description of supported request elements, see [PUT Bucket acl.](https://docs.aws.amazon.com/AmazonS3/latest/API/RESTBucketPUTacl.html#RESTBucketPUTacl-requests)

# Response Headers

The PUT Bucket ACL operation uses only response headers that are common to most responses. For more information, see table "Supported Response Headers" in [Supported Common Response Headers.](#page-29-0)

# Response Elements

This implementation of the PUT Bucket ACL operation does not return response elements.

# Error Response Code

The PUT Bucket ACL operation returns special errors. For general information about S3 errors and a list of error codes, see [S3 Client Error Handling Reference.](#page-88-0)

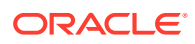

# <span id="page-50-0"></span>Example

```
PUT ?acl HTTP/1.1
Content-Length: 1660
x-amz-date: Thu, 12 Apr 2018 20:04:21 GMT
Authorization: authorization string
<AccessControlPolicy>
   <Owner>
     <ID>bob</ID>
     <DisplayName>bob</DisplayName>
   </Owner>
   <AccessControlList>
     <Grant>
       <Grantee xsi:type="CanonicalUser">
         <ID>bill</ID>
         <DisplayName>bill</DisplayName>
       </Grantee>
       <Permission>FULL_CONTROL</Permission>
     </Grant>
     <Grant>
       <Grantee xmlns:xsi="http://www.w3.org/2001/XMLSchema-instance" xsi:type="Group">
         <URI xmlns="">http://acs.amazonaws.com/groups/global/AllUsers</URI>
       </Grantee>
       <Permission xmlns="">READ</Permission>
     </Grant>
   </AccessControlList>
</AccessControlPolicy>
```
# PUT Bucket Tagging

The PUT Bucket Tagging operation enables you to add a set of tags to an existing bucket. The bucket owner has this permission by default and can grant this permission to others.

# Syntax Example

PUT https://*appliance*:443/s3/v1/export/*share\_mount\_point\_path*/*bucketname*?tagging

# Request Parameters

This implementation of the PUT Bucket Tagging operation does not support the use of request parameters.

# Request Headers

The PUT Bucket Tagging operation uses only request headers that are common to all operations. For more information, see table "Common Supported Request Headers" in [Supported Common Request Headers](#page-27-0).

### Request Elements

The PUT Bucket Tagging operation supports the use of request elements. For description of these request elements, see [PUT Bucket tagging](https://docs.aws.amazon.com/AmazonS3/latest/API/RESTBucketPUTtagging.html#RESTBucketPUTtagging-requests).

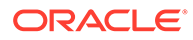

# <span id="page-51-0"></span>Response Headers

The PUT Bucket Tagging operation uses only response headers that are common to most responses. For more information, see table "Supported Response Headers" in [Supported Common Response Headers.](#page-29-0)

### Response Elements

This implementation of the PUT Bucket Tagging operation does not return response elements.

# Expected HTTP Response Code

204 No Content

# Error Response Code

This implementation of the PUT Bucket Tagging operation supports the use of the following response errors:

- Special Error. MalformedXMLError where the XML provided does not match the schema.
- Common Errors. For general information about S3 errors and a list of error codes, see [S3 Client Error Handling Reference.](#page-88-0)

# Example

```
PUT ?tagging HTTP/1.1
Content-Length: 1660
x-amz-date: Thu, 12 Apr 2018 20:04:21 GMT
Authorization: authorization string
<Tagging>
   <TagSet>
    <Tag> <Key>Project</Key>
       <Value>Project One</Value>
    \langleTag>
    <Tag> <Key>User</Key>
       <Value>jsmith</Value>
    \langleTag>
   </TagSet>
</Tagging>
HTTP/1.1 204 No Content
```
# PUT Bucket Versioning

The PUT Bucket Versioning operation enables the bucket owner to set the versioning state of an existing bucket. Supported versioning state values are as follows:

• Enabled - Enables versioning for the objects in the bucket. All objects added to the bucket receive a unique version ID.

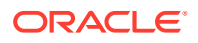

Disabled - Disables versioning for the objects in the bucket. All objects added to the bucket receive the version ID null.

#### **Note:**

If the versioning state has never been set on a bucket, it has no versioning state; a GET versioning request does not return a versioning state value.

# Syntax Example

PUT https://*appliance*:443/s3/v1/export/*share\_mount\_point\_path*/*bucketname*?versioning

### Request Parameters

This implementation of the PUT Bucket Versioning operation does not support the use of request parameters.

### Request Headers

The PUT Bucket Versioning operation uses only request headers that are common to all operations. For more information, see table "Common Supported Request Headers" in [Supported Common Request Headers](#page-27-0).

## Request Elements

The PUT Bucket Versioning operation supports the use of the Status and VersioningConfiguration request elements. For more information about these request elements, see [PUT Bucket versioning.](https://docs.aws.amazon.com/AmazonS3/latest/API/RESTBucketPUTVersioningStatus.html#RESTBucketPUTVersioningStatus-requests)

### Response Headers

The PUT Bucket Versioning operation uses only response headers that are common to most responses. For more information, see table "Supported Response Headers" in [Supported](#page-29-0) [Common Response Headers.](#page-29-0)

### Response Elements

This implementation of the PUT Bucket Versioning operation does not return response elements.

# Expected HTTP Response Code

200 OK

# Error Response Code

The PUT Bucket Versioning operation does not return special errors. For general information about S3 errors and a list of error codes, see [S3 Client Error Handling Reference](#page-88-0).

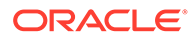

# <span id="page-53-0"></span>Example

```
PUT /?versioning
<VersioningConfiguration> 
   <Status>Enabled</Status> 
</VersioningConfiguration>
HTTP/1.1 200 OK
```
# DELETE Bucket

The DELETE Bucket operation deletes the bucket named in the URI. Note that all objects (including all object versions and delete markers) in the bucket must be deleted before the bucket itself can be deleted.

# Syntax Example

DELETE https://*appliance*:443/s3/v1/export/*share\_mount\_point\_path*/*bucketname*

# Request Parameters

This implementation of the DELETE Bucket operation does not support the use of request parameters.

### Request Headers

The DELETE Bucket operation uses only request headers that are common to all operations. For more information, see table "Common Supported Request Headers" in [Supported Common Request Headers](#page-27-0).

### Request Elements

This implementation of the DELETE Bucket operation does not support the use of request elements.

### Response Headers

The DELETE Bucket operation uses only response headers that are common to most responses. For more information, see table "Supported Response Headers" in [Supported Common Response Headers.](#page-29-0)

### Response Elements

This implementation of the DELETE Bucket does not return response elements.

# Expected HTTP Response Code

204 No Content

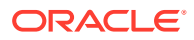

# <span id="page-54-0"></span>Error Response Code

The DELETE Bucket API does not return special errors. For general information about S3 errors and a list of error codes, see [S3 Client Error Handling Reference.](#page-88-0)

# Example

DELETE / HTTP/1.1 204 No Content

# DELETE Bucket Tagging

The DELETE Bucket Tagging operation removes a tag set from the specified bucket.

# Syntax Example

DELETE https://*appliance*:443/s3/v1/export/*share\_mount\_point\_path*/*bucketname*?tagging

# Request Parameters

This implementation of the DELETE Bucket Tagging operation does not support the use of request parameters.

## Request Headers

The DELETE Bucket Tagging operation uses only request headers that are common to all operations. For more information, see table "Common Supported Request Headers" in [Supported Common Request Headers](#page-27-0).

### Request Elements

This implementation of the DELETE Bucket Tagging operation does not support the use of request elements.

### Response Headers

The DELETE Bucket Tagging operation uses only response headers that are common to most responses. For more information, see table "Supported Response Headers" in [Supported Common Response Headers.](#page-29-0)

### Response Elements

This implementation of the DELETE Bucket Tagging operation does not return response elements.

# Expected HTTP Response Code

204 No Content

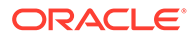

# <span id="page-55-0"></span>Error Response Code

The DELETE Bucket Tagging API does not return special errors. For general information about S3 errors and a list of error codes, see [S3 Client Error Handling](#page-88-0) [Reference](#page-88-0).

# Example

DELETE /?tagging HTTP/1.1 204 No Content

# Operations on Objects

The Oracle ZFS Storage Appliance S3 Object API supports the following operations on objects:

- **GET Object**
- **[GET Object ACL](#page-57-0)**
- **[GET Object Tagging](#page-59-0)**
- **[HEAD Object](#page-60-0)**
- **[OPTIONS Object](#page-61-0)**
- **[PUT Object](#page-61-0)**
- [PUT Object Copy](#page-64-0)
- [PUT Object ACL](#page-66-0)
- [PUT Object Tagging](#page-68-0)
- [POST Object](#page-69-0)
- **[DELETE Object](#page-72-0)**
- [DELETE Object Tagging](#page-73-0)
- **[Multipart Upload](#page-75-0)**

# GET Object

The GET Object retrieves S3 objects. To use this operation, you must have READ access to the object. If READ access is granted to an anonymous user, the object is returned without an authorization header. Note that the GET Object operation, by default, returns the current version of an object. To return a different version, use the versionId subresource. In cases where the current version of the object is a delete marker, S3 behaves as if the object was deleted and includes x-amz-deletemarker: true in the response.

# Syntax Example

```
GET https://appliance:443/s3/v1/export/share_mount_point_path/bucketname/
objectname
```
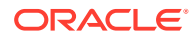

# Request Parameters

This implementation of the GET Object operation does not support the use of request parameters.

## Request Headers

The GET Object operation supports the use of the following request headers:

- Request headers that are common to all operations. For more information, see table "Common Supported Request Headers" in [Supported Common Request Headers.](#page-27-0)
- Request headers for retrieving objects. For a description of these request headers, see [GET Object](https://docs.aws.amazon.com/AmazonS3/latest/API/RESTObjectGET.html#RESTObjectGET-requests).

### Request Elements

The GET Object operation does not support the use of request elements.

# Response Headers

The GET Object operation supports the use of response headers. For a description of the response headers supported for the GET Object operation, see [GET Object.](https://docs.aws.amazon.com/AmazonS3/latest/API/RESTObjectGET.html#RESTObjectGET-responses)

## Response Elements

This implementation of the GET Object operation does not return response elements.

# Expected HTTP Response Code

200 OK

# Error Response Code

This implementation of the GET Object operation does not return special errors. For general information about S3 errors and a list of error codes, see [S3 Client Error Handling Reference.](#page-88-0)

# Example

```
GET /my-image.jpg
HTTP/1.1 200 OK
x-amz-request-id: tx318BC8BC148832E5
Date: Mon, 3 Oct 2016 22:32:00 GMT
Last-Modified: Wed, 12 Oct 2009 17:50:00 GMT
ETag: "fba9dede5f27731c9771645a39863328"
Content-Length: 434234
```
[434234 bytes of object data]

#### **Example Response when the Latest Object is a Delete Marker**

```
HTTP/1.1 404 Not Found
x-amz-request-id: 318BC8BC148832E5
x-amz-version-id: 003
x-amz-delete-marker: true
```
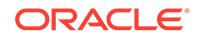

<span id="page-57-0"></span>Date: Wed, 28 Oct 2018 22:32:00 GMT Content-Type: text/plain Connection: close

**Example Request Getting a Specified Version of an Object**

```
GET /myObject?versionId=002 HTTP/1.1
Date: Wed, 28 Oct 2018 22:32:00 GMT
Authorization: authorization string
HTTP/1.1 200 OK
x-amz-request-id: 318BC8BC148832E5
Date: Wed, 28 Oct 2009 22:32:00 GMT
Last-Modified: Sun, 1 Jan 2018 12:00:00 GMT
x-amz-version-id: 002
ETag: "fba9dede5f27731c9771645a39863328"
Content-Length: 434234
Content-Type: text/plain
Connection: close
[434234 bytes of object data]
```
# GET Object ACL

The GET Object ACL operation returns the access control list (ACL) for the specified object. To use this operation, you must have READ\_ACP access to the object.

### Syntax Example

```
GET https://appliance:443/s3/v1/export/share_mount_point_path/bucketname/
objectname?acl
```
#### Request Parameters

This implementation of the GET Object ACL does not support the use of request parameters.

#### Request Headers

The GET Object ACL operation uses only request headers that are common to all operations. For more information, see table "Common Supported Request Headers" in [Supported Common Request Headers](#page-27-0).

#### Request Elements

The GET Object ACL operation does not support the use of request elements.

#### Response Headers

The GET Object ACL operation uses only response headers that are common to most responses. For more information, see table "Supported Response Headers" in [Supported Common Response Headers.](#page-29-0)

#### Response Elements

For a list of supported elements in the XML response for the GET Object ACL operation, see [GET Object ACL.](https://docs.aws.amazon.com/AmazonS3/latest/API/RESTObjectGETacl.html#RESTObjectGETacl-responses)

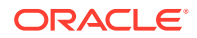

# Normal Response Code

200 OK

# Error Response Code

The GET Object API does not return special errors. For general information about S3 errors and a list of error codes, see [S3 Client Error Handling Reference.](#page-88-0)

# Example

#### **Sample Response**

```
GET /my-image.jpg?acl
HTTP/1.1 200 OK
x-amz-request-id: tx318BC8BC148832E5
x-amz-version-id: 009
Date: Wed, 28 Oct 2018 22:32:00 GMT
Last-Modified: Sun, 1 Jan 2018 12:00:00 GMT
Content-Length: 124
Content-Type: text/plain
Connection: close
<AccessControlPolicy>
  <Owner>
    <ID>micky</ID>
    <DisplayName>micky</DisplayName>
```

```
 </Owner>
   <AccessControlList>
     <Grant>
       <Grantee type="CanonicalUser">
         <ID>minny</ID>
         <DisplayName>minny</DisplayName>
       </Grantee>
       <Permission>FULL_CONTROL</Permission>
     </Grant>
   </AccessControlList>
</AccessControlPolicy>
```
#### **Sample Request Getting the ACL of the Specific Version of an Object**

```
GET /my-image.jpg?versionId=0003
HTTP/1.1 200 OK
x-amz-request-id: 318BC8BC148832E5
Date: Wed, 28 Oct 2018 22:32:00 GMT
Last-Modified: Sun, 1 Jan 2018 12:00:00 GMT
x-amz-version-id: 0004
Content-Length: 124
Content-Type: text/plain
Connection: close
<AccessControlPolicy>
   <Owner>
    <ID>micky</ID>
     <DisplayName>micky</DisplayName>
   </Owner>
   <AccessControlList>
     <Grant>
```
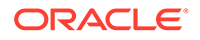

```
 <Grantee xsi:type="CanonicalUser">
         <ID>minny</ID>
         <DisplayName>minny</DisplayName>
       </Grantee>
       <Permission>FULL_CONTROL</Permission>
     </Grant>
   </AccessControlList>
</AccessControlPolicy>
```
# GET Object Tagging

The GET Object Tagging operation returns the tags associated with an object by sending the GET request against the tagging subresource associated with the object. To use this operation, you must have READ permissions on the object.

# Syntax Example

```
GET https://appliance:443/s3/v1/export/share_mount_point_path/bucketname/
objectname?tagging
```
#### Request Parameters

This implementation of GET Object Tagging API does not support the use of request parameters.

#### Request Headers

The GET Object Tagging operation uses only request headers that are common to all operations. For more information, see table "Common Supported Request Headers" in [Supported Common Request Headers](#page-27-0).

#### Request Elements

The GET Object Tagging operation does not support the use of request elements.

#### Response Headers

The GET Object Tagging operation uses only response headers that are common to most responses. For more information, see table "Supported Response Headers" in [Supported Common Response Headers.](#page-29-0)

#### Response Elements

For a list of supported elements in the XML response for the GET Object Tagging operation, see [GET Object tagging.](https://docs.aws.amazon.com/AmazonS3/latest/API/RESTObjectGETtagging.html#RESTObjectGETtagging-responses)

## Expected HTTP Response Code

200 OK

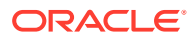

# <span id="page-60-0"></span>Error Response Code

The GET Object Tagging operation does not return special errors. For general information about S3 errors and a list of error codes, see [S3 Client Error Handling Reference](#page-88-0).

# Example

```
GET /example-object?tagging
HTTP/1.1 200 OK
Date: Thu, 22 Sep 2018 21:33:08 GMT
Connection: close
Server: Apache
<?xml version="1.0" encoding="UTF-8"?>
<Tagging xmlns="http://s3.amazonaws.com/doc/2006-03-01/">
    <TagSet>
      <Tag> <Key>tag1</Key>
          <Value>val1</Value>
      \langleTag>
      <Tag> <Key>tag2</Key>
          <Value>val2</Value>
      \langleTag\rangle </TagSet>
</Tagging>
```
# HEAD Object

The HEAD Object operation retrieves metadata from an object without returning the object itself. This operation is useful if you are interested only in an object's metadata. To use this operation, you must have READ access to the object. A HEAD request has the same options as a GET operation on an object. The response is identical to the GET response except that there is no response body.

# Syntax Example

HEAD https://*appliance*:443/s3/v1/export/*share\_mount\_point\_path*/*bucketname*/*objectname*

# Request Parameters

This implementation of the HEAD Object operation does not support the use of request parameters.

# Request Headers

The HEAD Object operation supports the use of the following type of request headers:

- Request headers common to all operations. For more information, see table "Common Supported Request Headers" in [Supported Common Request Headers](#page-27-0)
- Request headers for Head Object operations. For more information, see [HEAD Object.](https://docs.aws.amazon.com/AmazonS3/latest/API/RESTObjectHEAD.html#RESTObjectHEAD-requests)

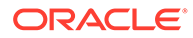

# <span id="page-61-0"></span>Request Elements

The HEAD Object operation does not support the use of request elements.

## Response Headers

This implementation of the HEAD Object operation supports the use of the  $x$ -amzmeta-\* and x-amz-version-id response headers. For more details about these response headers, see [HEAD Object.](https://docs.aws.amazon.com/AmazonS3/latest/API/RESTObjectHEAD.html#RESTObjectHEAD-responses)

# Response Elements

This implementation of the HEAD Object operation does not return response elements.

# Expected HTTP Response Code

200 OK

# Error Response Code

The HEAD Object API does not return special errors. For general information about S3 errors and a list of error codes, see [S3 Client Error Handling Reference.](#page-88-0)

## Example

```
HEAD /my-image.jpg
HTTP/1.1 200 OK
x-amz-request-id: 318BC8BC143432E5
x-amz-version-id: 0007
x=custom-made: custom-value
Date: Wed, 28 Oct 2018 22:32:00 GMT
Last-Modified: Sun, 1 Jan 2018 12:00:00 GMT
ETag: "fba9dede5f27731c9771645a39863328"
Content-Length: 434234
Content-Type: text/plain
Connection: close
Server: Apache
```
# OPTIONS Object

The 403 Forbidden response code is always returned for the OPTIONS Object API operation. The Oracle ZFS Storage Appliance S3 API does not support the use of a cross-origin resource sharing CORS configuration on a bucket.

# Expected HTTP Response Code

403 Forbidden

# PUT Object

The PUT Object operation adds an object to a bucket. To add an object to a bucket, you must have WRITE permissions on the bucket. To ensure data is not corrupted

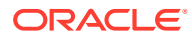

when using the PUT Object operation, you should use the Content-MD5 header. To configure your application to send Request Headers prior to sending the request body, use the 100 continue HTTP status code.

## Storage Class Options

Oracle ZFS Storage Appliance only supports the STANDARD storage class option.

## Access Permissions

To grant specific permission on an object using a request header, you can either:

- Specify a canned (predefined) ACL using the  $x$ -amz-acl request header. For more information, see [Controlling Access to Resources Using S3 ACLs](#page-34-0).
- Specify access permissions explicitly using the  $x$ -amz-grant-read,  $x$ -amz-grantread-acp, and x-amz-grant-write-acp, x-amz-grant-full-control headers. These headers map to the set of permissions S3 supports in an ACL. For more information, see [Controlling Access to Resources Using S3 ACLs](#page-34-0).

# Syntax Example

PUT https://*appliance*:443/s3/v1/export/*share\_mount\_point\_path*/*bucketname*/*objectname*

# Object Versioning

If you enable versioning for a bucket, S3 automatically generates a unique version ID for the object being stored. S3 returns this ID in the response using the  $x$ -amz-version-id response header. If versioning is suspended, S3 always uses null as the version ID for the object stored. If you enable versioning for a bucket, when S3 receives multiple write requests for the same object simultaneously, it stores all of the objects as separate versions.

# Request Parameters

This implementation of the PUT Object operation does not support the use of request parameters.

# Request Headers

The PUT Object operation supports the use of following request headers:

- Request headers common to all operations. For more information, see table "Common Supported Request Headers" in [Supported Common Request Headers.](#page-27-0)
- Request headers for PUT Object operations, which include Content-Disposition, Content-Encoding, Content-Length, Content-MD5, Content-Type, Expect, x-amz-meta-, x-amz-tagging. For a description of these request headers, see [PUT](https://docs.aws.amazon.com/AmazonS3/latest/API/RESTObjectPUT.html#RESTObjectPUT-requests) [Object.](https://docs.aws.amazon.com/AmazonS3/latest/API/RESTObjectPUT.html#RESTObjectPUT-requests)

# Request Elements

The PUT Object operation does not support the use of request elements.

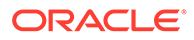

# Response Headers

The PUT Object operation supports the use of the following response headers:

- Response headers common to all operations. For more information, see table "Supported Response Headers" in [Supported Common Response Headers.](#page-29-0)
- The x-amz-version-id header. This header describes the object version.

# Response Elements

This implementation of the PUT Object operation does not return response elements.

# Expected HTTP Response Code

200 OK

# Error Response Code

The PUT Object API does not return special errors. For general information about S3 errors and a list of error codes, see [S3 Client Error Handling Reference.](#page-88-0)

# Example

```
PUT /my-image.jpg
Date: Wed, 12 Oct 2018 17:50:00 GMT
Authorization: authorization string
Content-Type: text/plain
Content-Length: 11434
x-amz-grant-full-control: id="michael"
x-amz-meta-author: Janet
Expect: 100-continue
```
HTTP/1.1 100 Continue

```
HTTP/1.1 200 OK
x-amz-request-id: tx0A49CE4060975EAC
Date: Wed, 12 Oct 2018 17:50:00 GMT
ETag: "1b2cf535f27731c974343645a3985328"
Content-Length: 0
Connection: close
Server: Apache
```
When versioning is enabled on the bucket, the response includes the x-amzversion-id header:

HTTP/1.1 100 Continue

```
HTTP/1.1 200 OK
x-amz-request-id: tx0A49CE4060975EAC
x-amz-version-id: 0075
Date: Wed, 12 Oct 2018 17:50:00 GMT
ETag: "fbacf535f27731c9771645a39863328"
Content-Length: 0
Connection: close
```
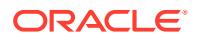

# <span id="page-64-0"></span>PUT Object Copy

The PUT Object Copy operation creates a copy of a stored S3 object. A PUT Object Copy operation is the same as performing a GET and then a PUT. Adding the request header,  $x$ amz-copy-source, makes the PUT operation copy the source object into the destination bucket. When copying an object, you can preserve most of the metadata (default) or specify new metadata. However, the ACL is not preserved and is set to private for the user making the request. All copy requests must be authenticated and cannot contain a message body. Additionally, you must have READ access to the source object and WRITE access to the destination bucket. To copy an object only under certain conditions, such as whether the ETag matches or whether the object was modified before or after a specified date, use the request headers x-amz-copy-source-if-match, x-amz-copy-source-if-nonematch, x-amz-copy-source-if-unmodified-since, or x-amz-copy-source-ifmodified-since.

# Syntax Example

For a syntax example, see [PUT Object - Copy.](https://docs.aws.amazon.com/AmazonS3/latest/API/RESTObjectCOPY.html)

# Versioning

By default,  $x$ -amz-copy-source identifies the current version of an object to copy. However, if the current version is a delete marker, S3 behaves as if the object were deleted.

To copy a different version, use the version Id subresource. If you enable versioning on the target bucket, S3 generates a unique version ID for the object being copied. This version ID is different from the version ID of the source object. S3 returns the version ID of the copied object in the  $x$ -amz-version-id response header in the response. Note that if you do not enable versioning or suspend versioning on the target bucket, the version ID S3 generates a null.

# Access Permissions

To grant specific permission on an object using a request header, you can either:

- Specify a canned (predefined) ACL using the  $x$ -amz-acl request header. For more information, see [Controlling Access to Resources Using S3 ACLs](#page-34-0).
- Specify access permissions explicitly using the  $x$ -amz-grant-read,  $x$ -amz-grantread-acp, and x-amz-grant-write-acp, x-amz-grant-full-control headers. These headers map to the set of permissions S3 supports in an ACL. For more information, see [Controlling Access to Resources Using S3 ACLs](#page-34-0).

#### **Note:**

You can use either a canned ACL or specify access permissions explicitly. You cannot do both.

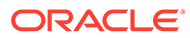

# Request Parameters

This implementation of PUT Object Copy operation does not support the use of request parameters.

# Request Headers

The PUT Object Copy operation supports the use of following request headers:

- Request headers common to all operations. For more information, see table "Common Supported Request Headers" in [Supported Common Request Headers.](#page-27-0)
- Request headers for PUT Object operations, which include x-amz-copysource, x-amz-metadata-directive, x-amz-copy-source-if-match, xamz-copy-source-if-none-match, x-amz-copy-source-ifunmodified-since, x-amz-copy-source-if-modified-since, x-amz-tagging-directive. For a description of these request headers, see [PUT](https://docs.aws.amazon.com/AmazonS3/latest/API/RESTObjectCOPY.html#RESTObjectCOPY-requests) [Object - Copy](https://docs.aws.amazon.com/AmazonS3/latest/API/RESTObjectCOPY.html#RESTObjectCOPY-requests).

# Request Elements

The PUT Object Copy operation supports the following requests elements:

- CopyObjectResult
- ETag
- **LastModified**

For a description of the supported request elements, see [PUT Object - Copy](https://docs.aws.amazon.com/AmazonS3/latest/API/RESTObjectCOPY.html#RESTObjectCOPY-requests).

# Response Headers

The PUT Object Copy operation supports the use of the following response headers:

- Response headers common to all operations. For more information, see table "Supported Response Headers" in [Supported Common Response Headers.](#page-29-0)
- Response headers for PUT Object operation, which include  $x$ -amz-version-id and x-amz-copy-source-version-id. For a description of these response headers, see [PUT Object - Copy.](https://docs.aws.amazon.com/AmazonS3/latest/API/RESTObjectCOPY.html#RESTObjectCOPY-responses)

# Response

This implementation of the PUT Object Copy operation does not return response elements.

# Expected HTTP Response Code

200 OK

# Error Response Code

The PUT Object Copy API does not return special errors. For general information about S3 errors and a list of error codes, see [S3 Client Error Handling Reference](#page-88-0).

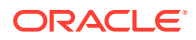

# <span id="page-66-0"></span>Example

```
PUT /my-second-image.jpg HTTP/1.1
Host: bucket.s3.amazonaws.com
Date: Wed, 28 Oct 2018 22:32:00 GMT
x-amz-copy-source: /bucket/my-image.jpg
HTTP/1.1 200 OK
x-amz-request-id: tx318BC8BC148832E5
x-amz-copy-source-version-id: 0009
x-amz-version-id: 0099
Date: Wed, 28 Oct 2018 22:32:00 GMT
Connection: close
Server: Apache
<CopyObjectResult>
    <LastModified>2009-10-28T22:32:00</LastModified>
    <ETag>"9b2cf535f27731c974343645a3985328"</ETag>
  </CopyObjectResult>
```
Where  $x$ -amz-version-id returns the version ID of the object in the destination bucket, and x-amz-copy-source-version-id returns the version ID of the source object.

# PUT Object ACL

The PUT Object ACL sets the access control list (ACL) permissions on an existing bucket object. To set ACL permissions on an existing bucket object, you must have WRITE\_ACP permissions. You can choose to use request headers to specify the permissions, or specify the ACL in the request body.

# **Versioning**

The ACL for an object is set at the object version level. By default, a PUT request sets the ACL for the current version of the object. To set the ACL for a different version, use the versionId subresource.

# Syntax Example

For syntax examples, see [PUT Object acl.](https://docs.aws.amazon.com/AmazonS3/latest/API/RESTObjectPUTacl.html)

### Request Parameters

This implementation of the PUT Object ACL operation does not support the use of request parameters.

### Request Headers

The PUT Object ACL operation supports the use of the following access-control headers to set permissions:

- x-amz-acl header. Use this header to specify canned ACL permissions.
- x-amz-grant-permission header. Use this header to individually specify the permissions for a grantee.

For more information about how to specify ACL permissions, see:

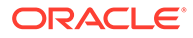

- [Controlling Access to Resources Using S3 ACLs](#page-34-0)
- [PUT Object acl](https://docs.aws.amazon.com/AmazonS3/latest/API/RESTObjectPUTacl.html#RESTObjectPUTacl-requests)

# Request Elements

The PUT Object ACL operation supports the use of request elements when not using a request body. Note that if you use a request body, you cannot use the request headers to set an ACL. For a list of supported request elements, see [PUT Object acl.](https://docs.aws.amazon.com/AmazonS3/latest/API/RESTObjectPUTacl.html#RESTObjectPUTacl-requests)

## Response Headers

The PUT Object ACL operation supports the use of the following response headers:

- Response headers common to all operations. For more information, see table "Supported Response Headers" in [Supported Common Response Headers.](#page-29-0)
- Response headers for a PUT Object operation, which include x-amz-version-id. For further details about this response header, see [PUT Object acl](https://docs.aws.amazon.com/AmazonS3/latest/API/RESTObjectPUTacl.html#RESTObjectPUTacl-responses).

### Response Elements

This implementation of the PUT Object ACL does not support the use of response elements.

# Expected HTTP Response Code

200 OK

# Error Response Codes

The PUT Object ACL operation does not return special errors. For general information about S3 errors and a list of error codes, see [S3 Client Error Handling Reference](#page-88-0).

# Example

```
PUT /my-image.jpg?acl
<AccessControlPolicy>
   <Owner>
     <ID>joe</ID>
     <DisplayName>joe/DisplayName>
   </Owner>
   <AccessControlList>
     <Grant>
       <Grantee type="CanonicalUser">
         <ID>jack</ID>
         <DisplayName>joe</DisplayName>
       </Grantee>
       <Permission>FULL_CONTROL</Permission>
     </Grant>
   </AccessControlList>
</AccessControlPolicy>
HTTP/1.1 200 OK
x-amz-request-id: tx318BC8BC148832E5
x-amz-version-id: 0055
Date: Wed, 28 Oct 2018 22:32:00 GMT
```
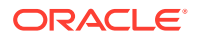

```
Last-Modified: Sun, 1 Jan 2018 12:00:00 GMT
Content-Length: 0
Connection: close
Server: Apache
```
Alternatively, a request can also be made to a specific version of an object, for instance:

```
PUT /my-image.jpg?acl&versionId=0099
```
# PUT Object Tagging

The PUT Object Tagging operation adds a set of tags to an existing object. A tag is a keyvalue pair. You can associate tags with an object by sending a PUT request against the tagging subresource associated with the object. You can retrieve tags by sending a GET request.

# Syntax Example

For syntax examples, see [PUT Object tagging.](https://docs.aws.amazon.com/AmazonS3/latest/API/RESTObjectPUTtagging.html)

#### Request Parameters

This implementation of the PUT Object Tagging operation does not support the use of request parameters.

#### Request Headers

This implementation of the PUT Object Tagging operation does not support the use of request headers.

## Request Elements

For a list of supported request elements, see [PUT Object tagging.](https://docs.aws.amazon.com/AmazonS3/latest/API/RESTObjectPUTtagging.html#RESTObjectPUTtagging-requests)

#### Response Headers

The PUT Object Tagging operation uses only response headers that are common to most responses. For more information, see table "Supported Response Headers" in [Supported](#page-29-0) [Common Response Headers.](#page-29-0)

#### Response Elements

This implementation of the PUT Object Tagging operation does not return response elements.

# Expected HTTP Response Code

200 OK

# Error Response Code

MalformedXMLError. The XML provided does not match the schema..

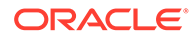

# <span id="page-69-0"></span>Example

```
PUT object-key?tagging HTTP/1.1
Content-Length: length
Content-MD5: pUNXr/BjKK5G2UKExample==
x-amz-date: 20180923T001956Z
Authorization: authorization string
<Tagging>
    <TagSet>
      <Tag> <Key>tag1</Key>
          <Value>val1</Value>
      \langleTag><Tag> <Key>tag2</Key>
          <Value>val2</Value>
      \langleTag>
    </TagSet>
</Tagging>
HTTP/1.1 200 OK
x-amz-request-id: tx236A8905248E5A01
Date: Fri, 23 Sep 2018 00:20:19 GMT
```
# POST Object

The POST Object operation adds an object to a specified bucket using HTML forms.

### **Note:**

POST is an alternate form of PUT that enables browser-based uploads as a way of putting objects in buckets. Parameters that are passed to PUT in HTTP Headers are instead passed as form fields to POST in the multipartform-data encoded message body. WRITE access is required to add an object to a bucket. To ensure that data is not corrupted traversing the network, use the Content-MD5 form field. When you use this form field, S3 checks the object against the provided MD5 value. If they do not match, S3 returns an error. Additionally, you can calculate the MD5 value while posting an object to S3 and compare the returned ETag to the calculated MD5 value. The ETag only reflects changes to the contents of an object, not its metadata.

# Syntax Example

For request syntax examples, see [POST Object.](https://docs.aws.amazon.com/AmazonS3/latest/API/RESTObjectPOST.html)

#### Request Parameters

This implementation of the POST Object operation does not support the use of request parameters.

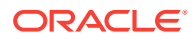

# Request Headers

This implementation of the POST Object operation does not support the use of request headers.

# Request Elements

The request is made through an HTTP form.

# Form Field Names Supported In Request

The POST Object operation supports the use of following form fields in a request.

### **Note:**

Server-side encryption form fields are not supported.

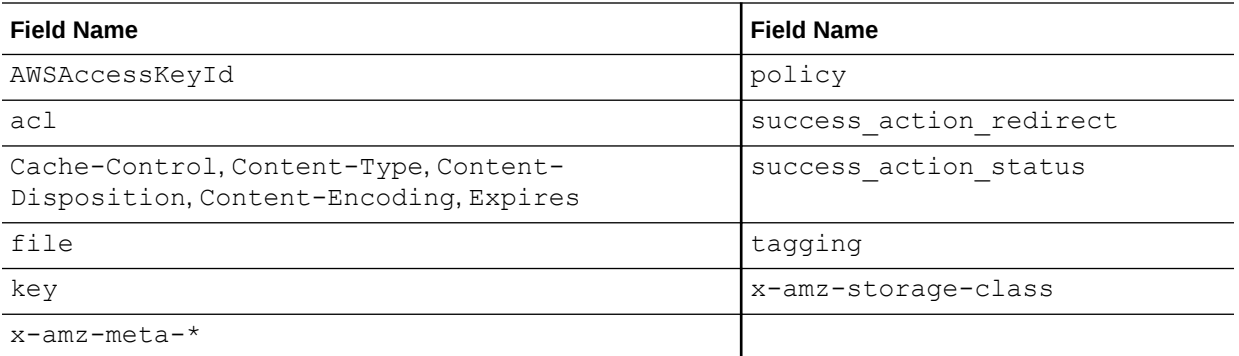

For a description of these supported form fields, see [POST Object](https://docs.aws.amazon.com/AmazonS3/latest/API/RESTObjectPOST.html#RESTObjectPOST-requests).

# Response Headers

In addition to the response headers common to all responses, this implementation of the POST Object operation can include the following response headers:

- success action redirect
- x-amz-version-id

For a more information about these response headers, see [POST Object](https://docs.aws.amazon.com/AmazonS3/latest/API/RESTObjectPOST.html#RESTObjectPOST-requests-examples). For a description of common response headers, see table "Supported Response Headers" in [Supported](#page-29-0) [Common Response Headers.](#page-29-0)

# Response Elements

For a list of supported elements in the XML response for the POST Object operation, see [POST Object.](https://docs.aws.amazon.com/AmazonS3/latest/API/RESTObjectPOST.html#RESTObjectPOST-requests-examples)

# Expected HTTP Error Response Codes

200 or 201 or 204

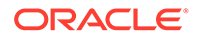

# Error Response Code

The POST Object API does not return special errors. For general information about S3 errors and a list of error codes, see [S3 Client Error Handling Reference.](#page-88-0)

# Example

```
POST / HTTP/1.1
User-Agent: browser data
Accept: file_types
Accept-Language: Regions
Accept-Encoding: encoding
Accept-Charset: character_set
Keep-Alive: 300
Connection: keep-alive
Content-Type: multipart/form-data; boundary=9431149156168
Content-Length: length
--9431149156168
Content-Disposition: form-data; name="key"
acl
--9431149156168
Content-Disposition: form-data; name="tagging"
<Tagging><TagSet><Tag><Key>Tag Name</Key><Value>Tag Value</Value></Tag></
TagSet></Tagging>
--9431149156168
Content-Disposition: form-data; name="success_action_redirect"
success redirect
--9431149156168
Content-Disposition: form-data; name="Content-Type"
content_type
--9431149156168
Content-Disposition: form-data; name="x-amz-meta-uuid"
uuid
--9431149156168
Content-Disposition: form-data; name="x-amz-meta-tag"
metadata
--9431149156168
Content-Disposition: form-data; name="AWSAccessKeyId"
access-key-id
--9431149156168
Content-Disposition: form-data; name="Policy"
encoded_policy
--9431149156168
Content-Disposition: form-data; name="Signature"
signature=
--9431149156168
Content-Disposition: form-data; name="file"; filename="MyFilename.jpg"
Content-Type: image/jpeg
```
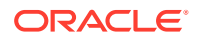
file\_content --9431149156168 Content-Disposition: form-data; name="submit" Upload to S3 --9431149156168- response: HTTP/1.1 100 Continue HTTP/1.1 200 OK x-amz-request-id: tx0A49CE4060975EAC x-amz-version-id: null Date: Wed, 01 Mar 2018 12:00:00 GMT ETag: "828ef3fdfa96f00ad9f27c383fc9ac7f" Content-Length: 0 Connection: close Server: Apache

## DELETE Object

If a null version of an object exists, the DELETE operation removes the null version of the object and inserts a delete marker.

#### Syntax Example

For a syntax example, see [DELETE Object.](https://docs.aws.amazon.com/AmazonS3/latest/API/RESTObjectDELETE.html)

#### **Versioning**

To remove a specific version, you must be the bucket owner and you must use the versionId subresource. Using this subresource permanently deletes the version. If the object deleted is a delete marker, S3 sets the response header,  $x$ -amz-delete-marker, to true.

#### Request Parameters

This implementation of the DELETE Object operation does not support the use of request parameters.

#### Request Headers

This implementation of the DELETE Object operation does not support the use of request headers.

#### Request Elements

This implementation of the DELETE Object operation does not support the use of request elements.

#### Response Headers

This implementation of the DELETE Object operation supports the use of the  $x$ -amzversion-id response header. For more details about this response header, see [DELETE](https://docs.aws.amazon.com/AmazonS3/latest/API/RESTObjectDELETE.html#RESTObjectDELETE-responses) [Object.](https://docs.aws.amazon.com/AmazonS3/latest/API/RESTObjectDELETE.html#RESTObjectDELETE-responses)

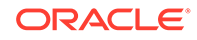

#### Response Elements

This implementation of the DELETE Object operation does not return response elements.

Expected HTTP Error Response Code

204 No Content

#### Error Response Code

The DELETE Object operation does not return special errors. For general information about S3 errors and a list of error codes, see [S3 Client Error Handling Reference](#page-88-0).

#### Example

The following request deletes my-desk-image.jpg.

```
DELETE /my-desk-image.jpg
HTTP/1.1 204 NoContent
x-amz-request-id: tx0A49CE4060975EAC
Date: Wed, 12 Oct 2018 17:50:00 GMT
Content-Length: 0
Connection: close
Server: Apache
```
The following request deletes the specified version of the object,  $my-\text{desk}-$ 

image.jpg.

```
DELETE /my-third-image.jpg?versionId=00012
HTTP/1.1 204 NoContent
x-amz-request-id: tx0A49CE4060975EAC
x-amz-version-id: 00012
Date: Wed, 12 Oct 2018 17:50:00 GMT
Content-Length: 0
Connection: close
Server: Apache
```
If the object deleted is a delete marker, the following response example appears.

```
HTTP/1.1 204 NoContent
x-amz-request-id: tx0A49CE4060975EAC
x-amz-version-id: 0011
x-amz-delete-marker: true
Date: Wed, 12 Oct 2018 17:50:00 GMT
Content-Length: 0
Connection: close
Server: Apache
```
## DELETE Object Tagging

The DELETE Object Tagging operation removes the entire tag set from the specified object.

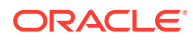

#### Syntax Example

For a syntax example, see [DELETE Object tagging](https://docs.aws.amazon.com/AmazonS3/latest/API/RESTObjectDELETEtagging.html).

#### Versioning

To delete tags of a specific object version, add the versionId query parameter in the request.

#### Request Parameters

The DELETE Object Tagging operation does not support the use of request parameters.

#### Request Headers

The DELETE Object Tagging operation does not support the use of request headers.

#### Request Elements

The DELETE Object Tagging operation does not support the use of request elements.

#### Response Headers

The DELETE Object Tagging operation uses only response headers that are common to most responses. For more information, see table "Supported Response Headers" in [Supported Common Response Headers.](#page-29-0)

#### Response Elements

The DELETE Object Tagging operation does not return response elements.

#### Expected HTTP Response Code

204 No Content

#### Error Response Code

The DELETE Object API does not return special errors. For general information about S3 errors and a list of error codes, see [S3 Client Error Handling Reference.](#page-88-0)

#### Example

DELETE exampleobject/?tagging HTTP/1.1 204 No Content Date: Wed, 25 Nov 2018 12:00:00 GMT Connection: close Server: Apache

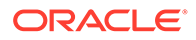

## Multipart Upload

Multipart upload reduces object upload time by uploading parts of a single object in parallel. Parts can be uploaded independently, in any order. Amazon S3 uses the uploaded parts to construct the object.

Individual parts of an object can be uploaded in parallel to reduce upload time. The following object operations are supported for multipart upload:

- **Create Multipart Upload**
- [Upload Part](#page-77-0)
- [Upload Part Copy](#page-78-0)
- **[List Parts](#page-80-0)**
- **[List Multipart Uploads](#page-82-0)**
- [Complete Multipart Upload](#page-84-0)
- **[Abort Multipart Upload](#page-86-0)**

## Create Multipart Upload

The Create Multipart Upload operation initiates an upload and returns the upload ID, which is used for uploading part requests. The ID is also used when completing or aborting the multipart upload request.

#### Syntax Example

Request syntax example for Create Multipart Upload:

```
POST https://appliance:443/s3/v1/export/share_mount_point_path/bucket_name/
object_name?uploads
```
#### Request Parameters

This implementation of the Create Multipart Upload operation does not support request parameters.

#### Request Headers

This implementation of the Create Multipart Upload operation supports request headers that are common to all operations, as described in table "Common Supported Request Headers" in [Supported Common Request Headers.](#page-27-0) In addition, the following request headers are supported, as described in [Create Multipart Upload:](https://docs.aws.amazon.com/AmazonS3/latest/API/API_CreateMultipartUpload.html#API_CreateMultipartUpload_RequestParameters)

- Content-Disposition
- Content-Encoding
- Content-Language
- Content-Type
- x-amz-storage-class ignore value, all STANDARD
- x-amz-tagging

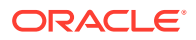

- x-amz-acl
- x-amz-grant-full-control
- x-amz-grant-read
- x-amz-grant-read-acp
- x-amz-grant-write-acp

#### Request Elements

This implementation of the Create Multipart Upload operation does not support the use of request elements.

#### Response Headers

This implementation of the Create Multipart Upload operation supports response headers that are common to all operations, as described in table "Common Supported Response Headers" in [Supported Common Response Headers](#page-29-0).

#### Response Elements

This implementation of the Create Multipart Upload operation returns the following response elements, as described in [Create Multipart Upload:](https://docs.aws.amazon.com/AmazonS3/latest/API/API_CreateMultipartUpload.html#API_CreateMultipartUpload_ResponseElements)

- InitiateMultipartUploadResult
- Bucket
- Key
- UploadId

#### Expected HTTP Response Code

200 OK

#### Error Response Code

The Create Multipart Upload operation does not return special errors. For general information about S3 errors and a list of error codes, see [S3 Client Error Handling Reference](#page-88-0).

```
POST /example-object?uploads HTTP/1.1
x-amz-date: Thu, 12 Apr 2023 20:04:21 GMT
Authorization: authorization string
HTTP/1.1 200 OK
<InitiateMultipartUploadResult>
   <Bucket>example-bucket</Bucket>
   <Key>example-object</Key>
   <UploadId>VXBsb2FkIElEIGZvciA2aWWpbmcncyBteS1tb3ZpZS5tMnRzIHVwbG9hZA</UploadId>
</InitiateMultipartUploadResult>
```
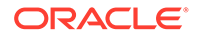

## <span id="page-77-0"></span>Upload Part

The Upload Part operation uploads a part of a multipart upload. In the request, use the upload ID from the Create Multipart Upload operation.

## Syntax Example

Request syntax example for Upload Part:

```
PUT https://appliance:443/s3/v1/export/share_mount_point_path/bucket_name/
object_name?partNumber=PartNumber&uploadId=UploadId
```
#### Request Parameters

This implementation of the Upload Part operation supports the following request parameters, as described in [Upload Part:](https://docs.aws.amazon.com/AmazonS3/latest/API/API_UploadPart.html#API_UploadPart_RequestParameters)

- partNumber required
- uploadId required

#### Request Headers

This implementation of the Upload Part operation supports the following common request headers, as described in table "Common Supported Request Headers" in [Supported Common Request Headers](#page-27-0):

- Content-Length
- Content-MD5
- x-amz-expected-bucket-owner

#### Request Elements

This implementation of the Upload Part operation accepts the following binary data: *Body* - The content to upload.

#### Response Headers

This implementation of the Upload Part operation supports the use of the following response header, as described in [Upload Part:](https://docs.aws.amazon.com/AmazonS3/latest/API/API_UploadPart.html#API_UploadPart_ResponseElements) ETag.

#### Response Elements

This implementation of the Upload Part operation does not support the use of response elements.

#### Expected HTTP Response Code

200 OK

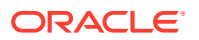

## <span id="page-78-0"></span>Error Response Code

The Upload Part operation does not return special errors. For general information about S3 errors and a list of error codes, see [S3 Client Error Handling Reference.](#page-88-0)

#### Example

```
PUT /example-object?partNumber=1&uploadId=a8251fc8-6e82-4b2c-af7a-74ed97dd6c5d HTTP/1.1
x-amz-date: Thu, 12 Apr 2023 20:04:21 GMT
Authorization: authorization string
Content-Length: 10485760
***part data omitted***
HTTP/1.1 200 OK
x-amz-request-id: tx6313b3960a2a4b5ead0c7-006448847a
Date: Thu, 12 Apr 2023 20:05:21 GMT
ETag: "1b2cf535f27731c974343645a3985328"
Content-Length: 0
```
## Upload Part Copy

The Upload Part Copy operation uploads a part of a multipart upload by copying data from an existing object as the data source. In the request, specify the data source with request header x-amz-copy-source and specify the byte range with request header x-amzcopy-source-range.

#### Syntax Example

Request syntax example for Upload Part Copy:

```
PUT https://appliance:443/s3/v1/export/share_mount_point_path/bucket_name/object_name?
partNumber=PartNumber&uploadId=UploadId
```
#### **Versioning**

If versioning is enabled for the bucket, multiple versions of the same object could exist. By default, x-amz-copy-source identifies the current version of an object to copy as part of a multipart upload. However, if the current version is a delete marker, Amazon S3 behaves as if the object were deleted.

To copy a different version, use the versionId subresource. For example: x-amz-copysource: /source-bucket/source-object?versionId=*version id*.

#### Request Parameters

This implementation of the Upload Part Copy operation supports the following request parameters, as described in [Upload Part Copy](https://docs.aws.amazon.com/AmazonS3/latest/API/API_UploadPartCopy.html#API_UploadPartCopy_RequestParameters):

- partNumber required
- uploadId required

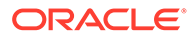

#### Request Headers

This implementation of the Upload Part Copy operation supports the following request headers, as described in [Upload Part Copy:](https://docs.aws.amazon.com/AmazonS3/latest/API/API_UploadPartCopy.html#API_UploadPartCopy_RequestParameters)

- x-amz-copy-source
- x-amz-copy-source-if-match
- x-amz-copy-source-if-modified-since
- x-amz-copy-source-if-none-match
- x-amz-copy-source-if-unmodified-since
- x-amz-copy-source-range
- x-amz-source-expected-bucket-owner

#### Request Elements

This implementation of the Upload Part Copy operation does not support the use of request elements.

#### Response Headers

This implementation of the Upload Part Copy operation supports the use of the following response header, as described in [Upload Part Copy:](https://docs.aws.amazon.com/AmazonS3/latest/API/API_UploadPartCopy.html#API_UploadPartCopy_ResponseElements) x-amz-copysource-version-id.

#### Response Elements

This implementation of the Upload Part Copy operation returns the following response elements, as described in [Upload Part Copy](https://docs.aws.amazon.com/AmazonS3/latest/API/API_UploadPartCopy.html#API_UploadPartCopy_ResponseElements):

- CopyPartResult
- ETag
- **LastModified**

## Expected HTTP Response Code

200 OK

#### Error Response Code

The Upload Part Copy operation does not return special errors. For general information about S3 errors and a list of error codes, see [S3 Client Error Handling](#page-88-0) [Reference](#page-88-0).

```
PUT /example-object?partNumber=2&uploadId=a8251fc8-6e82-4b2c-af7a-74ed97dd6c5d 
HTTP/1.1
x-amz-date: Thu, 12 Apr 2023 20:04:21 GMT
Authorization: authorization string
```
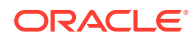

```
x-amz-copy-source: /source-bucket/sourceobject?versionId=9e4034c5-9d80-45b4-
a98a-344f5ed6526c
HTTP/1.1 200 OK
x-amz-request-id: tx6313b3960a2a4b5ead0c7-006448847a
x-amz-copy-source-version-id: 9e4034c5-9d80-45b4-a98a-344f5ed6526c
Date: Thu, 12 Apr 2023 20:05:21 GMT
<CopyPartResult>
   <LastModified>2023-04-12T20:05:21.000Z</LastModified>
   <ETag>"cc9472149704128a4a7e3f90f828e394"</ETag>
</CopyPartResult>
```
## List Parts

For a specific multipart upload, the List Parts operation lists the parts that have been uploaded. In the request, use the upload ID from the Create Multipart Upload operation. The default and maximum number of uploaded parts is 1000. To restrict the number of parts returned, use the max-parts request parameter, with a value from 1 to 1000. If the number of uploaded parts exceeds the list's limit, response field IsTruncated is set to true, and the response includes element NextPartNumberMarker, which can be used in a subsequent List Parts request.

#### Syntax Example

Request syntax example for List Parts:

```
GET https://appliance:443/s3/v1/export/share_mount_point_path/bucket_name/object_name?
max-parts=MaxParts&part-number-marker=PartNumberMarker&uploadId=UploadId
```
#### Request Parameters

This implementation of the List Parts operation supports the following request parameters, as described in [List Parts](https://docs.aws.amazon.com/AmazonS3/latest/API/API_ListParts.html#API_ListParts_RequestParameters):

- max-parts default value is 1000; error is returned if value is not between 1 to 1000
- part-number-marker error is returned if part not found
- uploadId

#### Request Headers

This implementation of the List Parts operation supports the following request header, as described in [Supported Common Request Headers:](#page-27-0) x-amz-expected-bucket-owner.

#### Request Elements

This implementation of the List Parts operation does not support the use of request elements.

#### Response Headers

This implementation of the List Parts operation supports response headers that are common to all operations, as described in table "Common Supported Response Headers" in [Supported Common Response Headers.](#page-29-0)

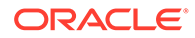

#### Response Elements

This implementation of the List Parts operation returns the following response elements, as described in [List Parts:](https://docs.aws.amazon.com/AmazonS3/latest/API/API_ListParts.html#API_ListParts_ResponseElements)

- Bucket
- Initiator
- **IsTruncated**
- Key
- ListPartsResult
- MaxParts
- NextPartNumberMarker
- Owner
- Part
- PartNumberMarker
- **StorageClass**
- UploadId

## Expected HTTP Response Code

200 OK

#### Error Response Code

The List Parts operation does not return special errors. For general information about S3 errors and a list of error codes, see [S3 Client Error Handling Reference.](#page-88-0)

```
GET example-object?max-parts=1&part-number-
marker=1&uploadId=a7846887-2ad7-48d0-8547-d81549a24853 HTTP/1.1
x-amz-date: Thu, 12 Apr 2023 20:04:21 GMT
Authorization: authorization string
HTTP/1.1 200 OK
x-amz-request-id:txb71706d7a30f432cbe99d-0064488d79
Date: Thu, 12 Apr 2023 20:05:21 GMT
Content-Length: 693
<ListPartsResult>
   <Bucket>example-bucket</Bucket>
   <Key>example-object</Key>
   <UploadId>a7846887-2ad7-48d0-8547-d81549a24853</UploadId>
   <Initiator>
     <ID>user_tester</ID>
     <DisplayName>user_tester</DisplayName>
   </Initiator>
   <Owner>
     <ID>user_tester</ID>
     <DisplayName>user_tester</DisplayName>
```
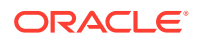

```
 </Owner>
  <StorageClass>STANDARD</StorageClass>
  <PartNumberMarker>1</PartNumberMarker>
  <NextPartNumberMarker>2</NextPartNumberMarker>
  <MaxParts>1</MaxParts>
  <IsTruncated>false</IsTruncated>
  <Part>
    <PartNumber>2</PartNumber>
    <LastModified>2023-04-12T20:05:21.000Z</LastModified>
    <ETag>"cc9472149704128a4a7e3f90f828e394"</ETag>
    <Size>168</Size>
  </Part>
</ListPartsResult>
```
## List Multipart Uploads

The List Multipart Uploads operation lists in-progress multipart uploads that were started with the Initiate Multipart Upload request, but have not completed nor aborted. The default and maximum number of multipart uploads is 1000. To restrict the number of uploads returned, use the max-uploads request parameter, with a value from 1 to 1000. If the number of inprogress uploads exceeds the list's limit, response field IsTruncated is set to true, and the response includes elements key-marker and upload-id-marker, which can be used in a subsequent List Multipart Uploads request.

#### Syntax Example

Request syntax example for List Mulitpart Uploads:

```
GET https://appliance:443/s3/v1/export/share_mount_point_path/bucket_name?
uploads&delimiter=Delimiter&encoding-type=EncodingType&key-marker=KeyMarker&max-
uploads=MaxUploads&prefix=Prefix&upload-id-marker=UploadIdMarker
```
#### Request Parameters

This implementation of the List Multipart Uploads operation supports the following request parameters, as described in [List Multipart Uploads](https://docs.aws.amazon.com/AmazonS3/latest/API/API_ListMultipartUploads.html#API_ListMultipartUploads_RequestParameters):

- delimiter
- encoding-type
- key-marker
- max-uploads
- prefix
- upload-id-marker

#### Request Headers

This implementation of the List Multipart Uploads operation supports the following request header, as described in [Supported Common Request Headers](#page-27-0): x-amz-expected-bucketowner.

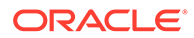

#### Request Elements

This implementation of the List Multipart Uploads operation does not support the use of request elements.

#### Response Headers

This implementation of the List Multipart Uploads operation supports response headers that are common to all operations, as described in table "Common Supported Response Headers" in [Supported Common Response Headers](#page-29-0).

#### Response Elements

For the List Multipart Uploads operation, the following response elements are supported, as described in [List Multipart Uploads](https://docs.aws.amazon.com/AmazonS3/latest/API/API_ListMultipartUploads.html#API_ListMultipartUploads_ResponseElements):

- Bucket
- CommonPrefixes
- Delimiter
- EncodingType
- IsTruncated
- KeyMarker
- ListMultipartUploadsResult
- MaxUploads
- NextKeyMarker
- NextUploadIdMarker
- Prefix
- Upload
- UploadIdMarker

#### Expected HTTP Response Code

200 OK

#### Error Response Code

The List Multipart Uploads operation does not return special errors. For general information about S3 errors and a list of error codes, see [S3 Client Error Handling](#page-88-0) [Reference](#page-88-0).

```
GET ?uploads&max-uploads=3&key-marker=apple.jpg HTTP/1.1
x-amz-date: Mon, 17 Apr 2023 20:04:21 GMT
Authorization: authorization string
```

```
HTTP/1.1 200 OK
```
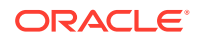

```
x-amz-request-id:txa3b321e1a34d4628a6546-00644896f0
Date: Mon, 17 Apr 2023 20:05:21 GMT
Content-Length: 733
<ListMultipartUploadsResult>
   <Bucket>example-bucket</Bucket>
   <KeyMarker>apple.jpg</KeyMarker>
   <UploadIdMarker></UploadIdMarker>
   <NextKeyMarker>banana.jpg</NextKeyMarker>
   <NextUploadIdMarker>43fff991-1e1b-4088-9753-d0bd0b7439ca</NextUploadIdMarker>
   <MaxUploads>1</MaxUploads>
   <IsTruncated>true</IsTruncated>
   <Upload>
     <Key>banana.jpg</Key>
     <UploadId>43fff991-1e1b-4088-9753-d0bd0b7439ca</UploadId>
     <Initiator>
       <ID>user_terster</ID>
       <DisplayName>user_tester</DisplayName>
     </Initiator>
     <Owner>
       <ID>user_tester</ID>
       <DisplayName>user_tester</DisplayName>
     </Owner>
     <StorageClass>STANDARD</StorageClass>
     <Initiated>2023-04-16T20:48:33.000Z</Initiated>
   </Upload>
</ListMultipartUploadsResult>
```
## Complete Multipart Upload

The Complete Multipart Upload operation assembles previously uploaded parts to complete the upload. In the request, include the parts list. For each part in the list, provide the part number and the ETag value that was returned after part upload.

#### Syntax Example

Request syntax example for Complete Mulitpart Upload:

```
POST https://appliance:443/s3/v1/export/share_mount_point_path/bucket_name/object_name?
uploadId=UploadId
```
#### Request Parameters

This implementation of the Complete Multipart Upload operation supports the following request parameter, as described in [Complete Multipart Upload](https://docs.aws.amazon.com/AmazonS3/latest/API/API_CompleteMultipartUpload.html#API_CompleteMultipartUpload_RequestParameters): uploadId.

#### Request Headers

This implementation of the Complete Multipart Upload operation supports the following request header, as described in [Supported Common Request Headers](#page-27-0): x-amz-expectedbucket-owner.

#### Request Elements

This implementation of the Complete Multipart Upload operation supports the following request elements, as described in [Complete Multipart Upload:](https://docs.aws.amazon.com/AmazonS3/latest/API/API_CompleteMultipartUpload.html#API_CompleteMultipartUpload_RequestBody)

• CompleteMultipartUpload

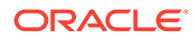

Part

#### Response Headers

This implementation of the Complete Multipart Upload operation supports the following response header, as described in [Complete Multipart Upload](https://docs.aws.amazon.com/AmazonS3/latest/API/API_CompleteMultipartUpload.html#API_CompleteMultipartUpload_ResponseElements): x-amz-version-id.

#### Response Elements

For the Complete Multipart Upload operation, the following response elements are supported, as described in [Complete Multipart Upload](https://docs.aws.amazon.com/AmazonS3/latest/API/API_CompleteMultipartUpload.html#API_CompleteMultipartUpload_ResponseElements):

- Bucket
- CompleteMultipartUploadResult
- ETag
- Key

#### Expected HTTP Response Code

200 OK

#### Error Response Code

The Complete Multipart Upload operation returns special errors described in [Complete](https://docs.aws.amazon.com/AmazonS3/latest/API/API_CompleteMultipartUpload.html) [Multipart Upload.](https://docs.aws.amazon.com/AmazonS3/latest/API/API_CompleteMultipartUpload.html) For general information about S3 errors and a list of error codes, see [S3 Client Error Handling Reference.](#page-88-0)

```
POST example-object?uploadId=a7846887-2ad7-48d0-8547-d81549a24853 HTTP/1.1
x-amz-date: Mon, 17 Apr 2023 20:04:21 GMT
Authorization: authorization string
<CompleteMultipartUpload xmlns="http://s3.amazonaws.com/doc/2006-03-01/">
  <Part> <ETag>cc9472149704128a4a7e3f90f828e394</ETag>
     <PartNumber>1</PartNumber>
   </Part>
   <Part>
     <ETag>0c78aef83f66abc1fa1e8477f296d3943</ETag>
     <PartNumber>2</PartNumber>
  \langle/Part\rangle</CompleteMultipartUpload>
HTTP/1.1 200 OK
x-amz-request-id: txf8a4dc13d8ee4463bfe17-00644899b3
Date: Mon, 17 Apr 2023 20:05:21 GMT
Content-Length: 178
<CompleteMultipartUploadResult>
     <Bucket>example-bucket</Bucket>
     <Key>exmple-object</Key>
     <ETag>"018030db837fde4dad2d68efd69985d5"</ETag>
</CompleteMultipartUploadResult>
```
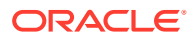

## <span id="page-86-0"></span>Abort Multipart Upload

The Abort Multipart Upload operation aborts a multipart upload for the specified upload ID. After issuing this request, no additional parts can be uploaded for the same upload ID. For further details, see [Abort Multipart Upload.](https://docs.aws.amazon.com/AmazonS3/latest/API/API_AbortMultipartUpload.html)

#### Syntax Example

Request syntax example for Abort Mulitpart Upload:

```
DELETE https://appliance:443/s3/v1/export/share_mount_point_path/bucket_name/
object_name?uploadId=UploadId
```
#### Request Parameters

This implementation of the Abort Multipart Upload operation supports the following request parameter, as described in [Abort Multipart Upload](https://docs.aws.amazon.com/AmazonS3/latest/API/API_AbortMultipartUpload.html#API_AbortMultipartUpload_RequestParameters): uploadId.

#### Request Headers

This implementation of the Abort Multipart Upload operation supports the following request header, as described in [Supported Common Request Headers](#page-27-0): x-amz-expected-bucketowner.

#### Request Elements

This implementation of the Abort Multipart Upload operation does not support the use of request elements.

#### Response Headers

This implementation of the Abort Multipart Upload operation supports response headers that are common to all operations, as described in table "Common Supported Response Headers" in [Supported Common Response Headers](#page-29-0).

#### Response Elements

This implementation of the Abort Multipart Upload operation does not support the use of response elements.

## Expected HTTP Response Code

204 No Content

#### Error Response Code

The Abort Multipart Upload operation does not return special errors. For general information about S3 errors and a list of error codes, see [S3 Client Error Handling Reference](#page-88-0).

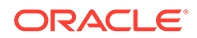

## Example

DELETE example-object?uploadId=a7846887-2ad7-48d0-8547-d81549a24853 HTTP/1.1 x-amz-date: Mon, 17 Apr 2023 20:04:21 GMT Authorization: authorization string

HTTP/1.1 204 NO CONTENT x-amz-request-id: txf8a4dc13d8ee4463bfe17-00644899b3 Date: Mon, 17 Apr 2023 20:05:21 GMT

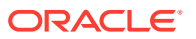

# <span id="page-88-0"></span>4 S3 Client Error Handling Reference

This reference identifies errors supported by the Oracle ZFS Storage Appliance S3 Object API.

- **Error Response Format**
- **S3 Client Error Codes**

## Error Response Format

When an error occurs, the header contains the following information:

- Content-Type: application/xml
- HTTP status code (4xx or 5xx)

Information about an error is also available in the body or response. The following example shows the structure of response elements that are common to all REST error responses.

```
<?xml version="1.0" encoding="UTF-8"?>
<Error>
  <Code>NoSuchKey</Code>
  <Message>The resource you requested does not exist</Message>
  <Resource>/mybucket/myfoto.jpg</Resource> 
  <RequestId>4442587FB7D0A2F9</RequestId>
</Error>
```
For further information about REST error response elements, see the Amazon S3 REST API [Error Responses](https://docs.aws.amazon.com/AmazonS3/latest/API/ErrorResponses.html) documentation.

# S3 Client Error Codes

For a list of supported error codes, see the Amazon S3 REST API [Error Responses](https://docs.aws.amazon.com/AmazonS3/latest/API/ErrorResponses.html#ErrorCodeList) documentation.

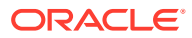